# Een toolbox voor wandelen in Italië door Chris van Dorsser en Titia Meuwese

**Toolbox: 9 April 2018**

 $\bullet$ 

**Toolbox:** 

PELGRIM

<u>iii</u>o

2018

 $\circ$ 

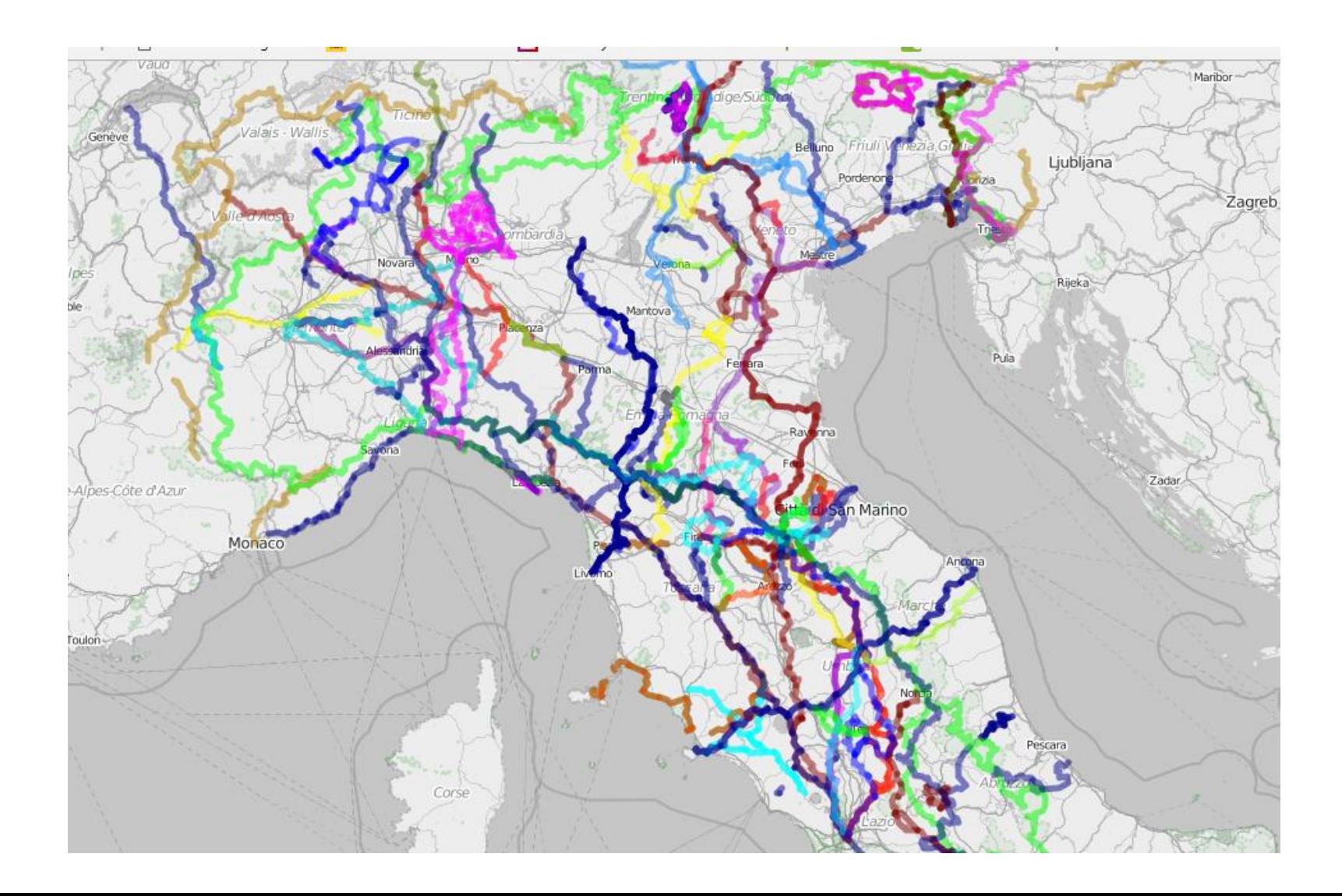

# Een toolbox voor wandelen in Italië

• De vereniging Pelgrimswegen naar Rome heeft op haar website een aantal bekende routes naar Rome in Italië uitgewerkt.

**Toolbox: 9 April 2018**

colloo

- Zie hiervoor de [website,](http://pelgrimswegen.nl/vooraf-aan-rome/wandelen/wandelroutes-naar-rome/) daar zijn de Via Francigena, de Franciskaanse route en een paar tussenroutes uitgewerkt.
- Maar er valt in Italië nog zoveel meer te wandelen, alleen dat vereist wel wat meer eigen initiatief.
- In deze ppt handvatten om zelf meer routes te vinden en te lopen.
- Wat is daar voor nodig: een beetje kennis van Italiaans, geduld om op het internet te zoeken, oefening in gebruik van GPS tracks en vervolgens moed om een avontuur te gaan lopen.

# Inhoud

- Hoe kom je aan een wandelroute in Italië op internet
- Voorbeeld 1 : de route San Antonio van Venetië naar La Verna

**Toolbox: 9 April 2018**

**Dolloo** 

2018

- Voorbeeld 2 : de Cammino Don Bosco in de buurt van Turijn
- Werken met files in gpx of kml formaat bij bekijken routes
- GPX op je telefoon onderweg

Hoe kom je aan een wandelroute in Italië via internet

- Net als in Nederland worden door vrijwilligers veel wandelroutes uitgezet, vaak over histrische paden.
- Ook in Italië wordt er erg veel werk gestopt om dat op internet toegankelijk te maken
- Het wordt ook van overheidswege gestimuleerd, per provincie, regio en landelijk
- Er is echt verrassend veel te vinden

# Internet en werkelijk lopen

• Wat je op internet vindt zegt niet altijd dat de route ook veel gebruikt wordt

**Toolbox: 9 April 2018**

- Soms lijkt de route vooral een paar maal per jaar door de bevolking te worden gebruikt, en is deze bijna overgroeid
- In elk geval moet je óf een wandelgids vinden, óf een goede gps track hebben met een goede website
- Aan het eind van de ppt meer informatie over onderzoek van de werkelijkheid.
- Voorbeelden: Cammino di San'Antonio en Cammino Don Bosco

# Zoek op internet met het Italiaanse woord: **cammino cammini via** (via is natuurlijk moeilijker)

### Via Francigena - sito ufficiale

#### www.viefrancigene.org/it/ ▼ Translate this page

L'antica Via che nel medioevo univa Canterbury a Roma e ai porti della Puglia è stata riscoperta dai moderni viandanti, che si mettono in cammino lungo un percorso splendido e sorprendente. Dal 2001 l'Associazione ... I cammini delle Vie Francigene nel Sud sono antichi itinerari di pellegrinaggio. Percorsi affascinanti

### CAMMINO DI SANT'ANTONIO - Rete dei cammini

#### www.retecamminifrancigeni.eu/index.php?pag=362 ▼ Translate this page

È nato Il Cammino di Sant'Antonio, un pellegrinaggio che conta dalle 13 alle 15 tappe a seconda del luogo di partenza e delle varianti possibili (300 km). Si snoda da Venezia/Padova all'Eremo di Montepaolo di Dovadola (Forlì Cesena). Da qui parte il Cammino di Assisi, ricongiungendo in questo modo sant'Antonio a san ...

### CAMMINO LAURETANO - Rete dei cammini

#### www.retecamminifrancigeni.eu › ... › CAMMINO LAURETANO ▼ Translate this page

Con il crescere del numero dei pellegrini che partendo da Roma seguivano l'antica Via Flaminia fino a Foligno e valicavano l'Appennino presso il passo di Colfiorito cominciò a delinearsi il Cammino che attraverso le valli del Chienti e del Potenza giungeva nella Repubblica di Recanati, lustissima Civitas, nel cui territorio ...

### CAMMINI DI SAN PELLEGRINO\* - Rete dei cammini

### www.retecamminifrancigeni.eu/index.php?pag=356 ▼ Translate this page

Una proposta dagli AMICI DEL CAMMINO DI SAN PELLEGRINO di Reggio Emilia: un bellissimo percorso quasi tutto fuori dall'asfalto (su piste ciclopedonali, sentieri CAI eccetera) che partendo dalla Chiesa di S. Pellegrino in Reggio Emilia, in cinque tappe arriva a S. Pellegrino dell'Alpe (LU) coprendo una distanza di 120 ...

Hier geeft het woord Cammino een heel aantal websites van wandelingen. We zoeken naar de wandeling van Sant'Antonio, waar we van gehoord hebben.

### Resultaat van Cammino di Sant'Antonio:

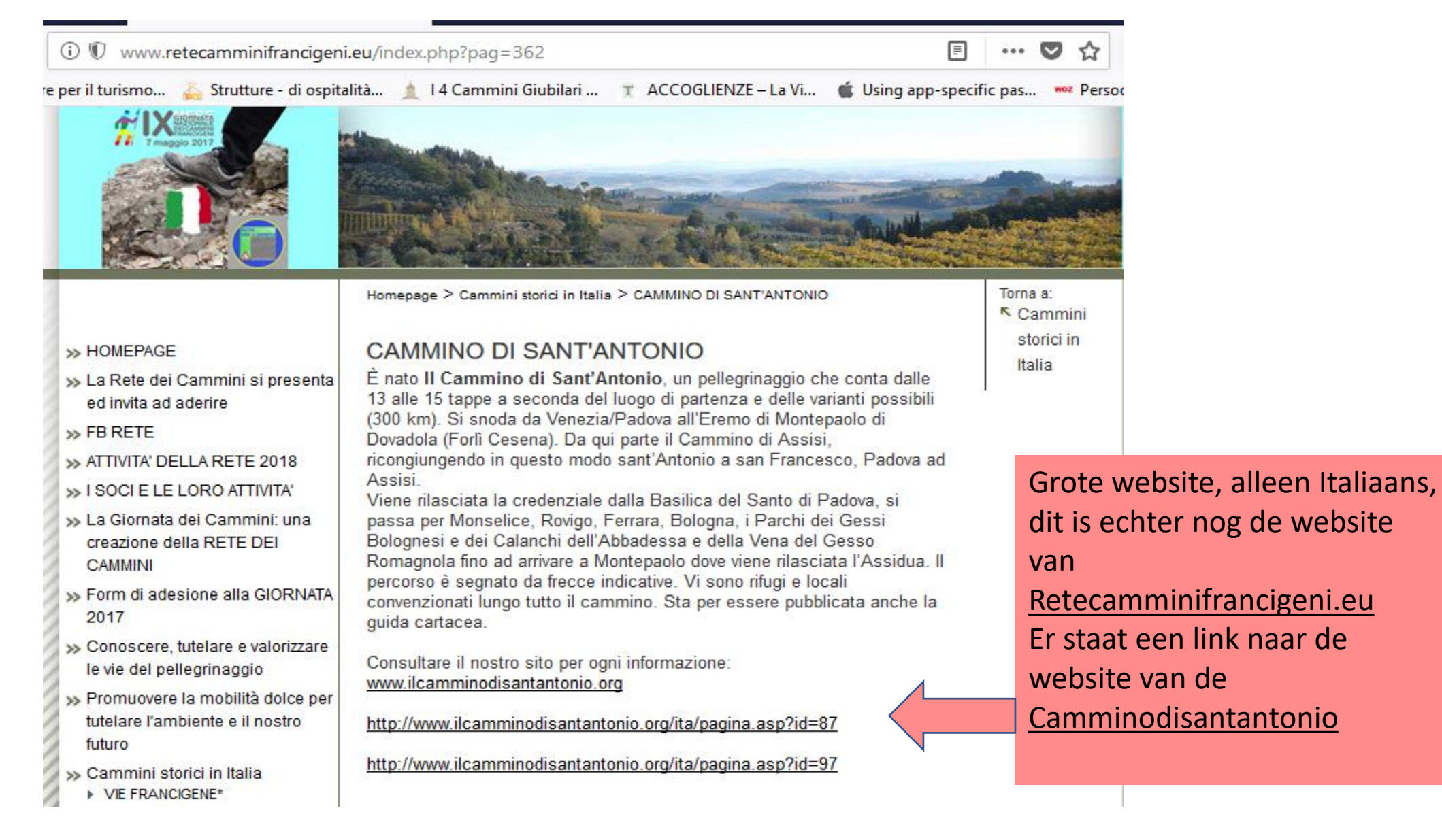

EGEN ELGRIMSW

## Eerste doorverwijzing werkt niet <http://www.retecamminifrancigeni.eu/admin/www.ilcamminodisantantonio.org> Ver wijder eerste deel dus: [www.ilcamminodisantantonio.org](http://www.ilcamminodisantantonio.org/)

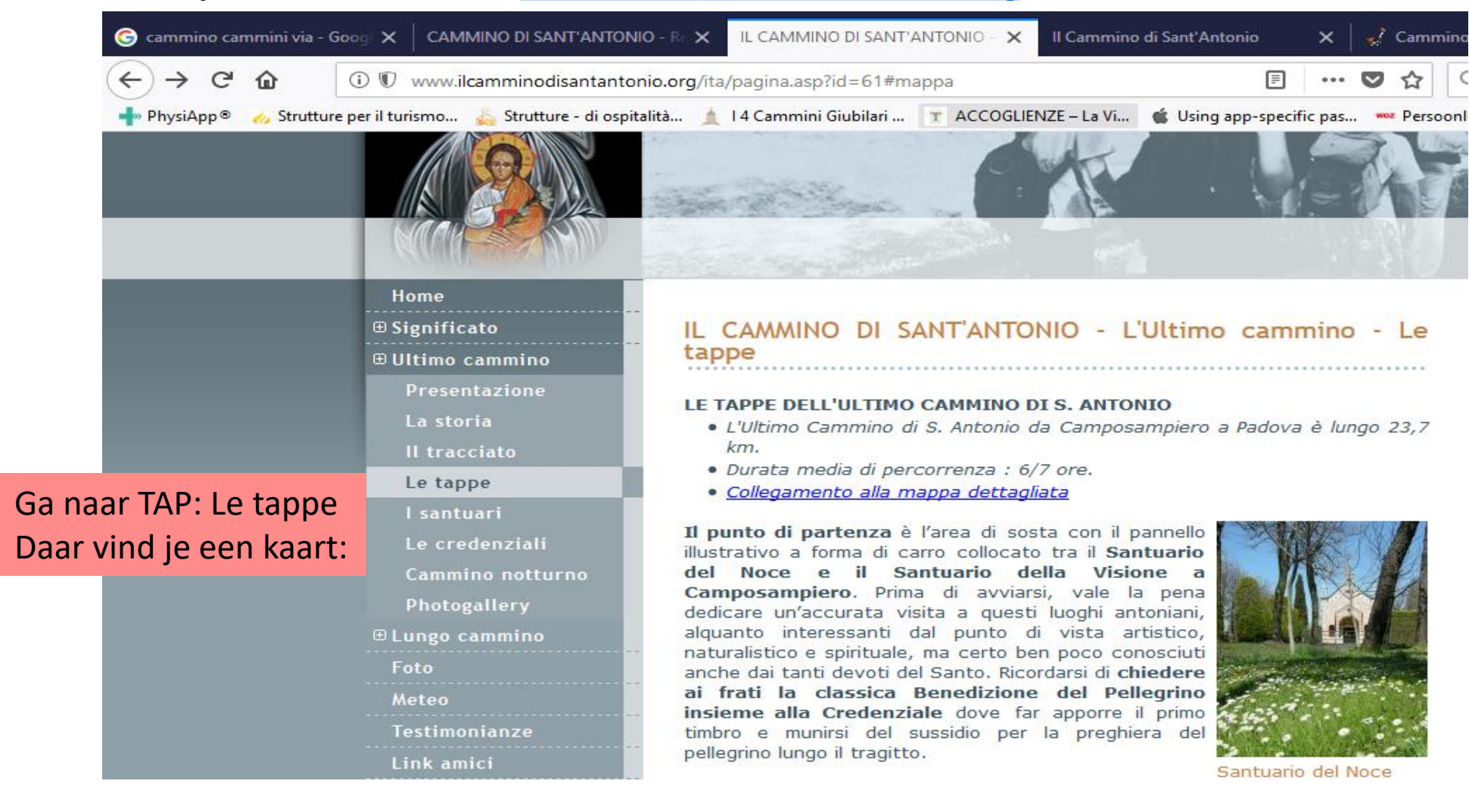

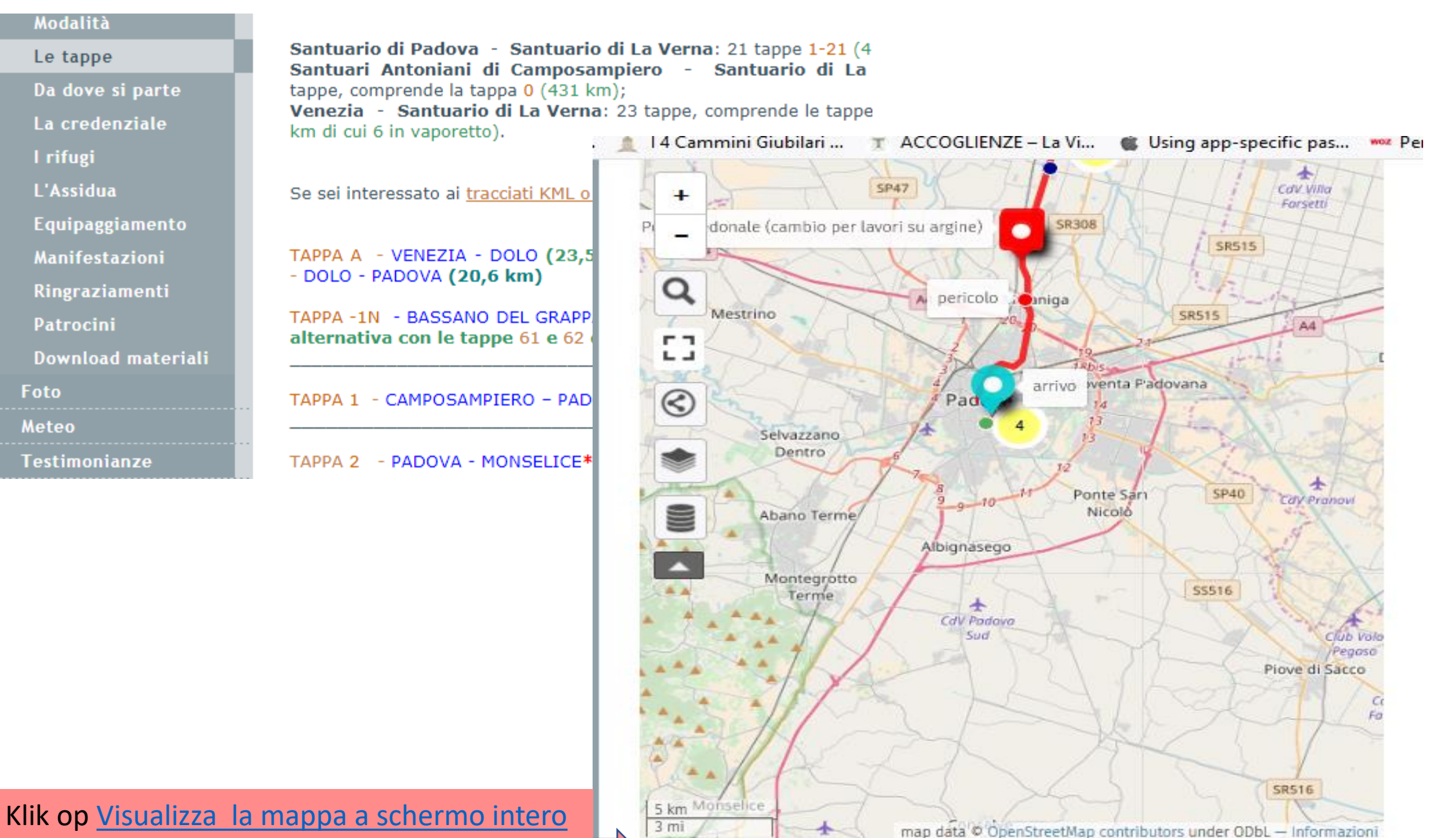

Visualizza la mappa a schermo intero

 $3 m i$ 

 $\frac{\lambda}{Z}$ ELGRIMSWEGEN

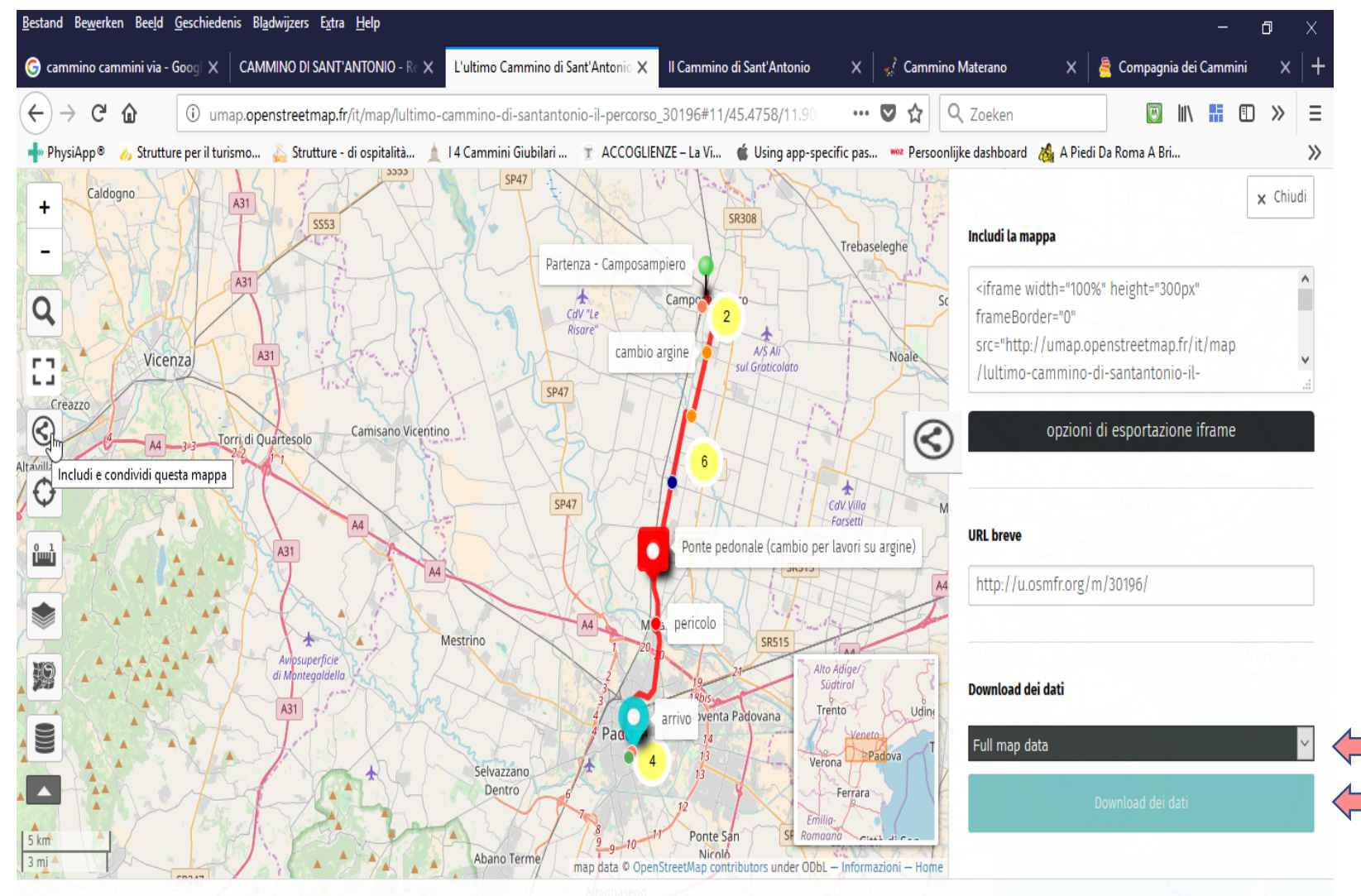

# Als je op Visualizza la mappa [a schermo](http://umap.openstreetmap.fr/it/map/lultimo-cammino-di-santantonio-il-percorso_30196) intero klikt kom je op:

 $\circledast$ Druk op icon (waar handje staat), dan komt een aantal mogelijkheden naar voren: EGEN

Ga naar Download die dati, om de gegevens alle gegevens te downloaden.

Of kies bij Full map dati: Wat je wil hebben.

8 八国全后(1)

Tultimo Cammino di Sant'Antonio - il nerrorso di microzorzo<sup>007</sup>-05/2007/76a - Informazioni | Visualizza i dati umap.openstreetmap.fr/it/map/lultimo-cammino-di-santantonio-il-percorso\_30196#

 $\Box$ w∃

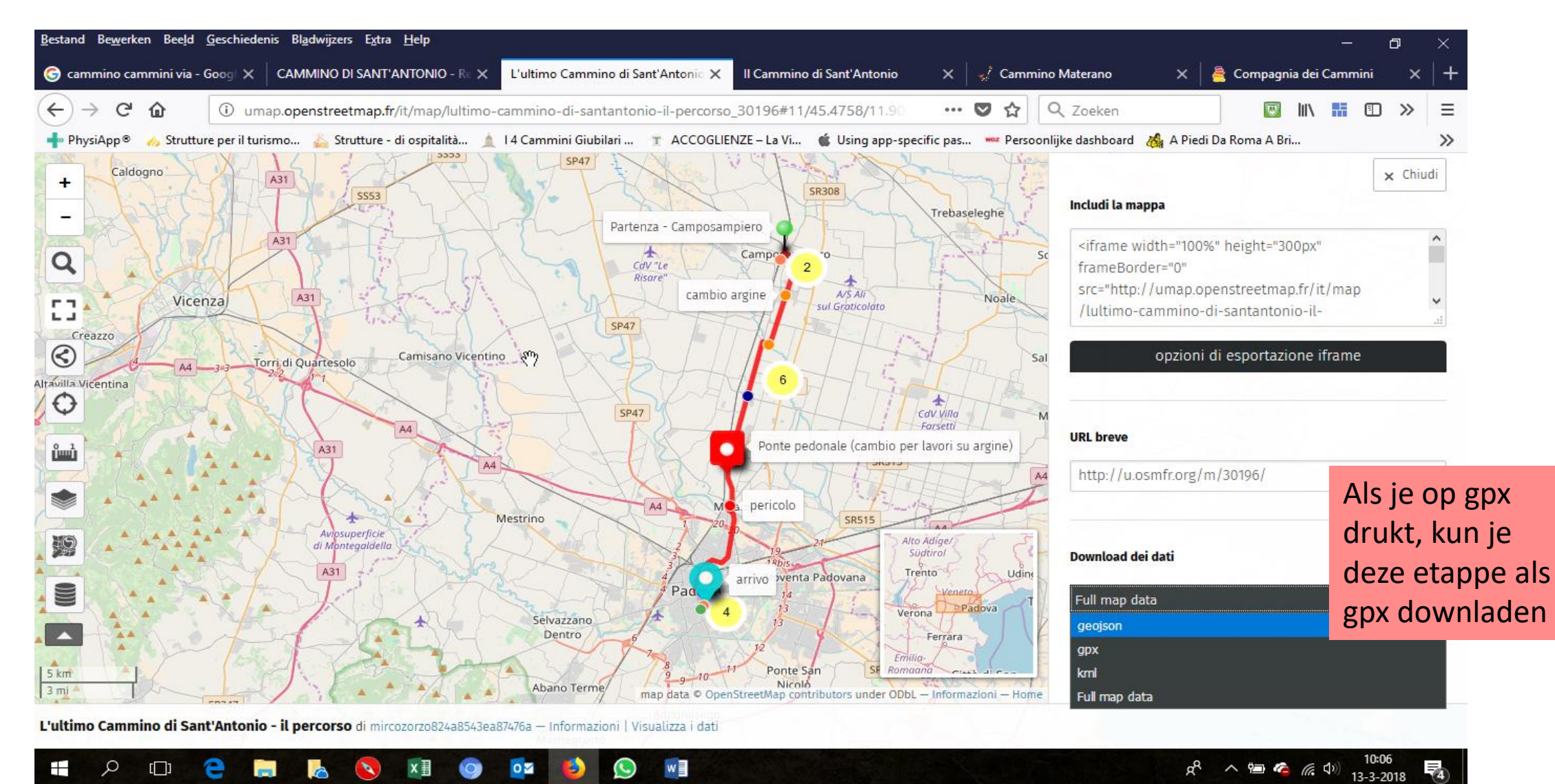

 $\circ$ 

 $\alpha$ 

Z

EGEN

GRIMSW

ΕL

 $\sim$ 

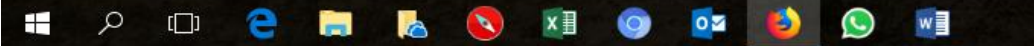

Nu gaan we kijken of er op de site direct GPS data staat:

site:www.ilcamminodisantantonio.org gps en we vinden:

Download materiali: tracciati GPS, descrizioni dettagliate, rifugi, guide ... www.ilcamminodisantantonio.org/ita/pagina.asp?id=131 ▼ Translate this page Si avvisano i fruitori che i tracciati GPS possono contenere errori dovuti agli strumenti utilizzati oppure alle modalità di rilievo o tracciatura. Inoltre, le condizioni dei percorsi possono cambiare nel tempo anche in modo significativo, a causa della vegetazione, dell'innevamento, del dissesto idrogeologico, di lavori stradali, ...

People also search for cammino di sant antonio monselice credenziali cammino di sant antonio percorso di sant antonio bologna percorso processione santo padova il cammino di sant antonio in bici da castelfranco a padova a piedi

×

PELGRIMSW

Als we deze pagina openen vinden we:

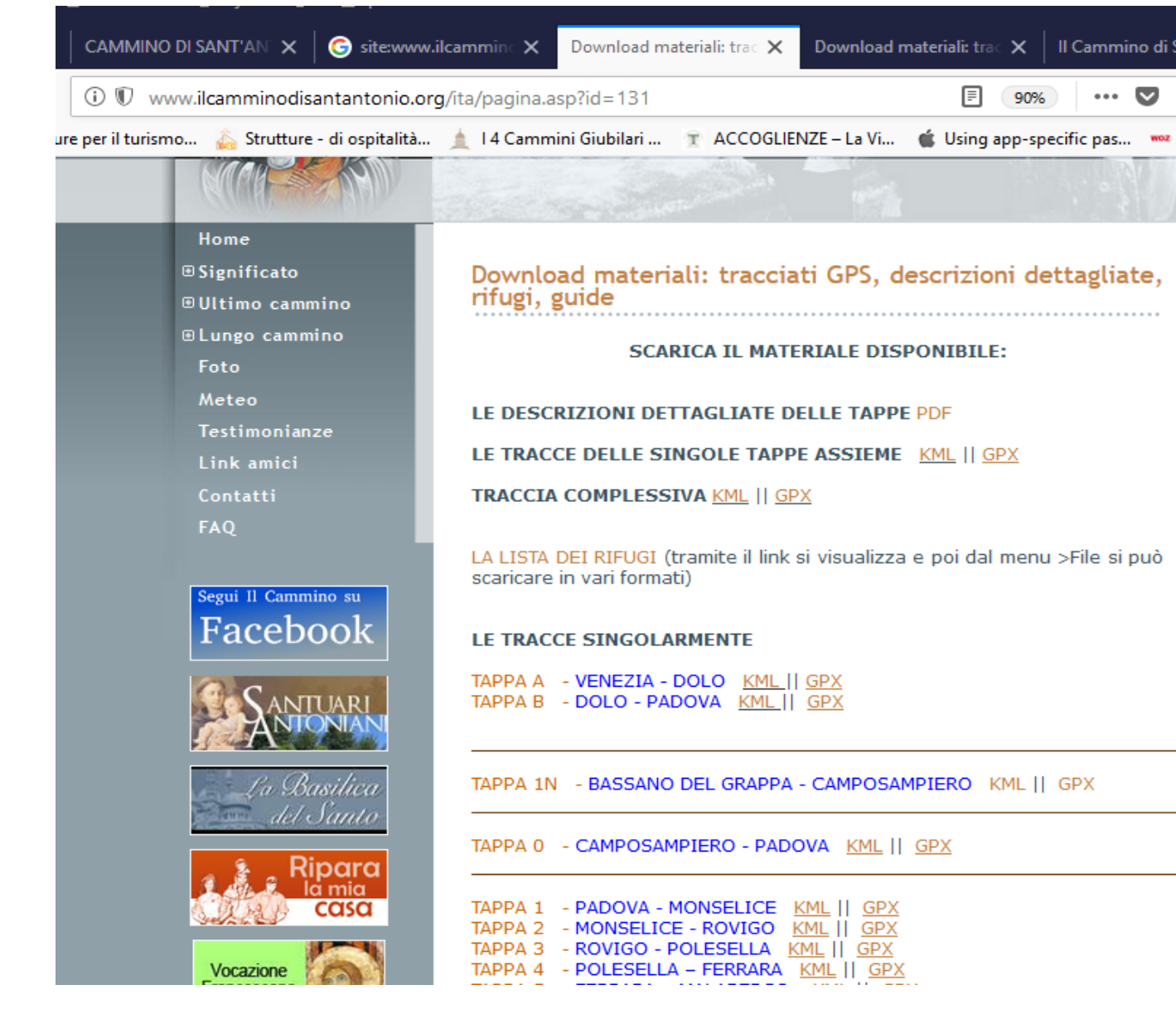

Waar dus GPS data op staat in kml en gpx formaat. Dit is een goed gedocumenteerde route, er is nog wel meer te vinden op internet.

 $\circ$  $\alpha$ EGEN PELGRIMS

### Om documenten te zoeken gebruikt men bijvoorbeeld opnieuw de link van de website met als extra pdf:

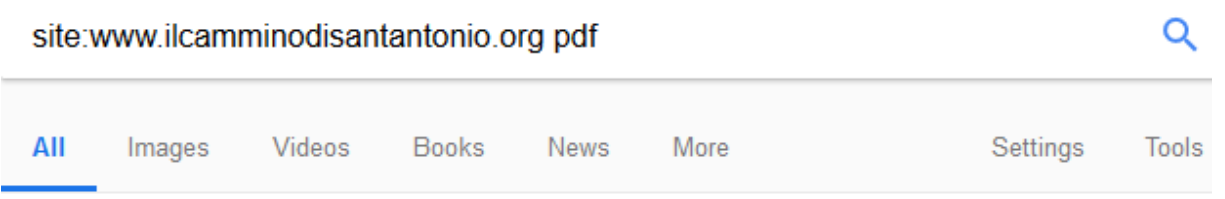

About 56 results (0,32 seconds)

### <sup>[PDF]</sup> tappa 1 - Il Cammino di Sant'Antonio

### www.ilcamminodisantantonio.org/.../1%20Variante%20Colli%20E... ▼ Translate this page

La tappa parte dalla Basilica di Sant'Antonio. Prima di lasciare questo venerabile luogo, si può visitare l'Oratorio di. S. Giorgio e la Scuola del Santo con notevolissimi affreschi. Tenendosi l'ingresso della Basilica alle spalle, si imbocca l'immediata via Orto Botanico a sinistra. La si percorre, superando il Ponte del Maglio in ...

### <sup>[PDF]</sup> camposampiero - Il Cammino di Sant'Antonio

www.ilcamminodisantantonio.org/.../csa%20-%20tutte%20le%20ta... ▼ Translate this page Jun 17, 2017 - La tappa inizia dalla chiesa di San Donato, con la Chiesa alla nostra destra si prosegue dritto imboccando Vicolo San Donato. Il vicolo ha un arco all'inizio e un arco alla fine. Arrivati alla fine del vicolo si svolta a destra e si va verso il. Ponte Vecchio e lo si attraversa. Oltrepassato il ponte si va subito a ...

### <sup>[PDF]</sup> tappa 0 - Cammino Sant'Antonio

### www.ilcamminodisantantonio.org/upload/allegati/0.pdf • Translate this page

Per questa tappa è possibile seguire il percorso indicato nell"Ultimo Cammino di Sant'Antonio che ripercorre esattamente la strada compiuta dal Santo negli ultimi istanti della sua vita terrena. E" l"itinerario storico, che viene descritto minuziosamente nel sito e arricchito da una dettagliata cartina. Nel Lungo Cammino di ...

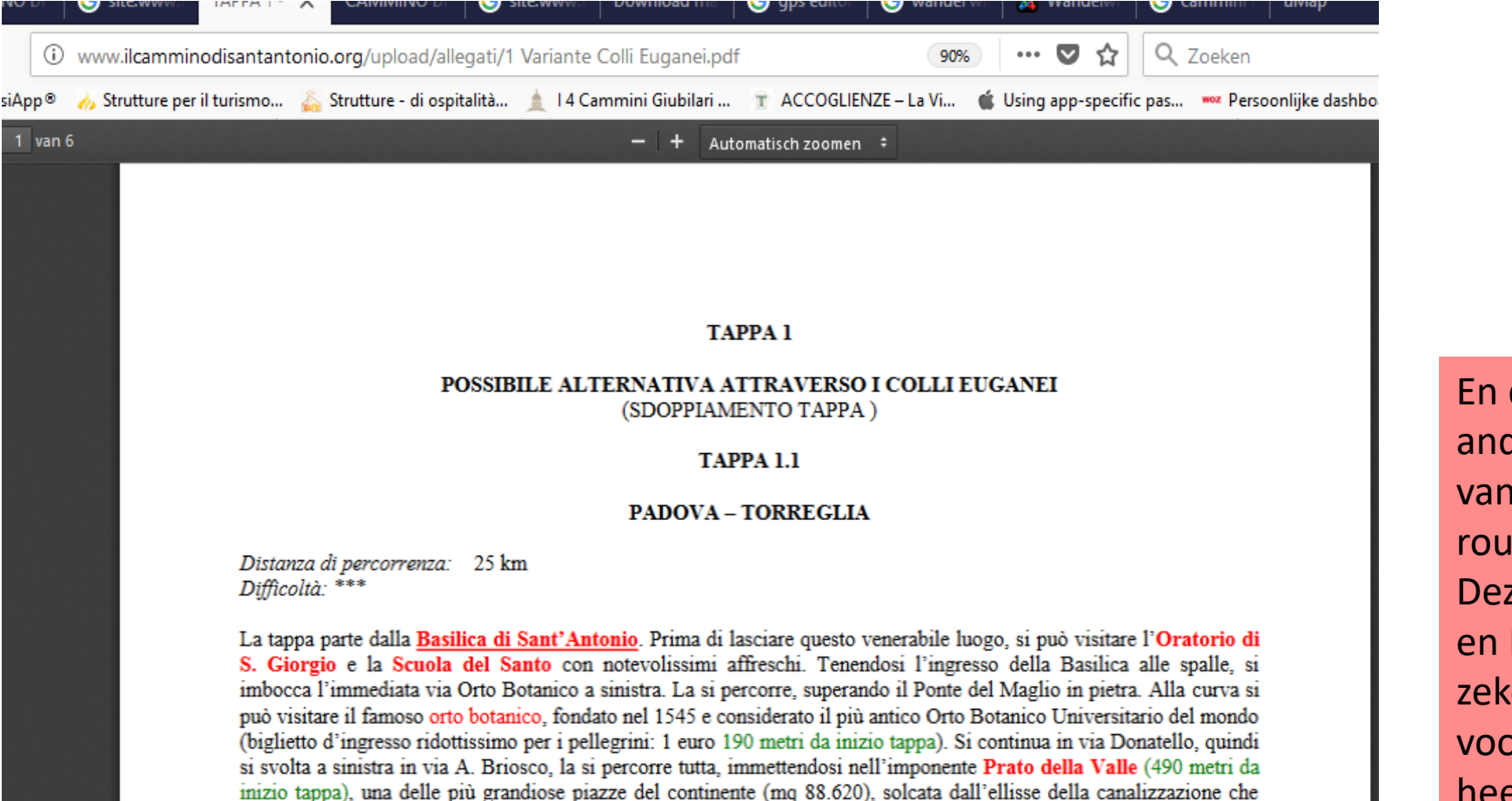

En dan vind je onder andere een beschrijving van een alternatieve route.

 $\frac{\lambda}{2}$ 

ELGRIMSWEGEN

Deze route van Venetiè en Padua naar La Verna is zeker goed te volgen, ook voor mensen die niet heel veel zoekervaring hebben.

fontanelle di acqua potabile). Visibile sulla sinistra è la Basilica di Santa Giustina (1532-1579), benedettina, che ha cambiato aspetto svariate volte, senza tuttavia che si riuscisse a compiere la facciata. Secondo la tradizione, nel 304 fu martirizzata di spada Santa Giustina, aristocratica romana: sul luogo della tomba nel 530 d.C. furono eretti in suo onore la basilica e l'antichissimo sacello (VI secolo); da ammirare anche elementi dell'antica basilica romanica (XII-XIII sec.) e il pozzo dei martiri. Si attraversa Prato della Valle in direzione sud-ovest. Quindi, all'incrocio semaforico (835 metri), si attraversa la strada

inscrive l'isola Memmia e sulla quale affacciano 78 statue di personaggi legati a Padova e all'Università (al centro

 $1$  van 6

# De Cammino Don Bosco in de buurt van Turijn

- Stel je wilt je wandeling over Turijn lopen en wilt vandaar in de richting van de Via Francigena.
- En je wilt zo snel mogelijk de drukte van de grote stad uit.
- Je typt weer Cammino en daarbij voeg je Turijn of Cammino Torino
- Dan vind je om te beginnen een aantal wandelingen in de alpen, maar ook: il Cammino di Don Bosco.
- Als je daarop klikt kom je op een website met een drietal wandeling ten oosten van Turijn:

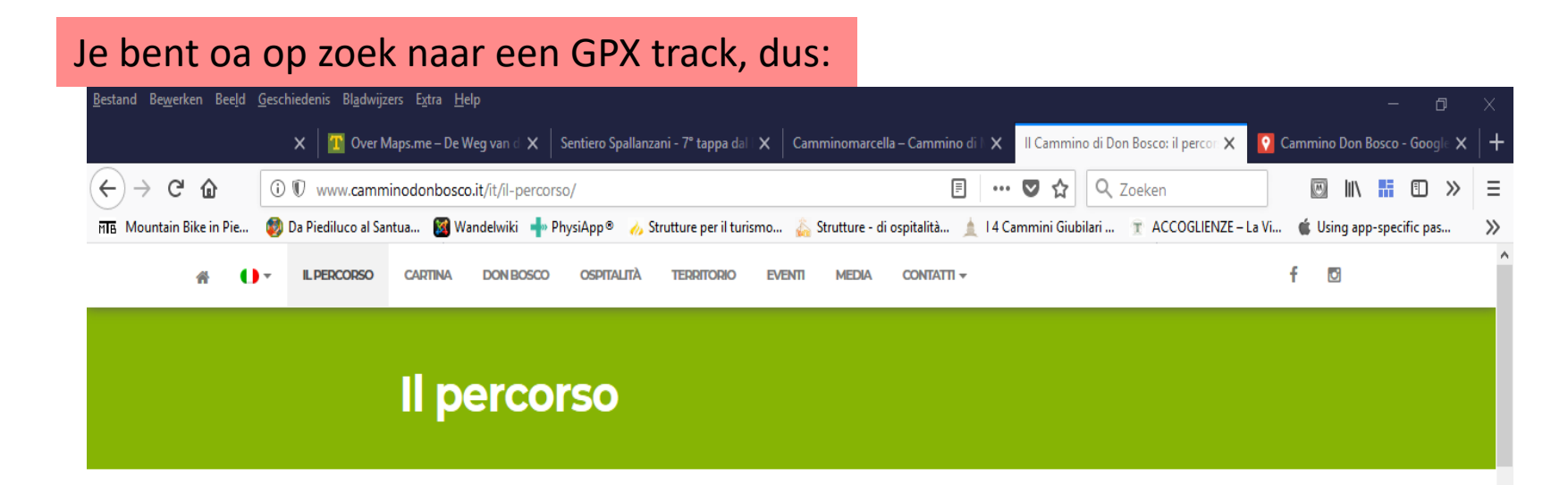

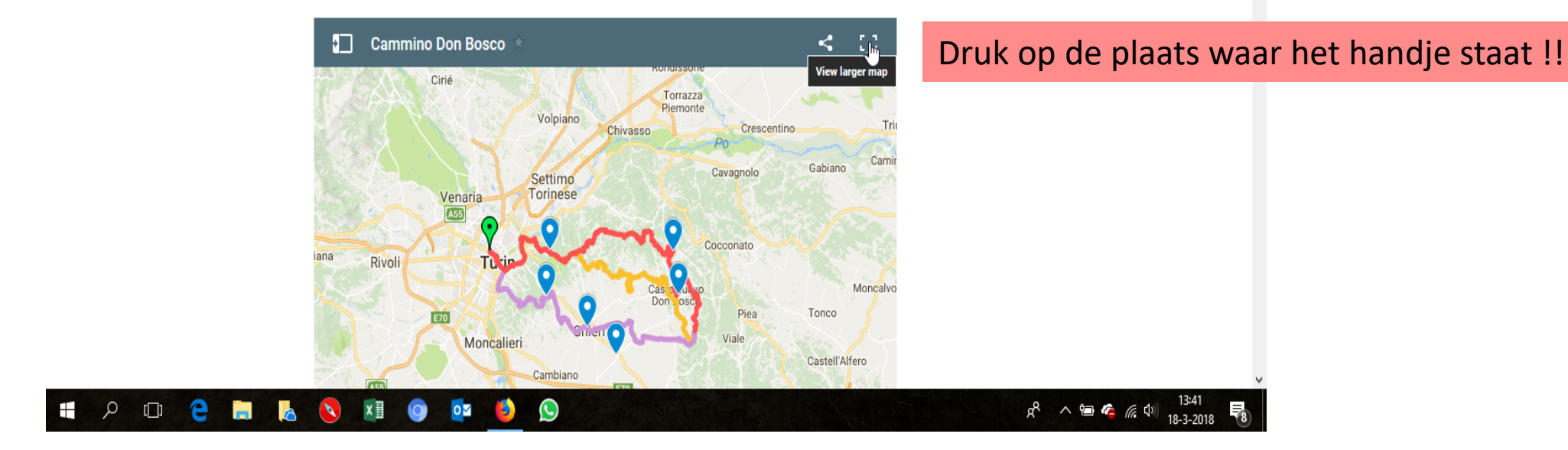

**RO** ๔  $\frac{\lambda}{Z}$ PELGRIMSWEGEN Je ziet dat er niet alleen een kaart op de website staat, maar dat er ook gpx informatie in besloten is.

Druk weer op de plaats waar het handje staat, bij de drie puntjes.

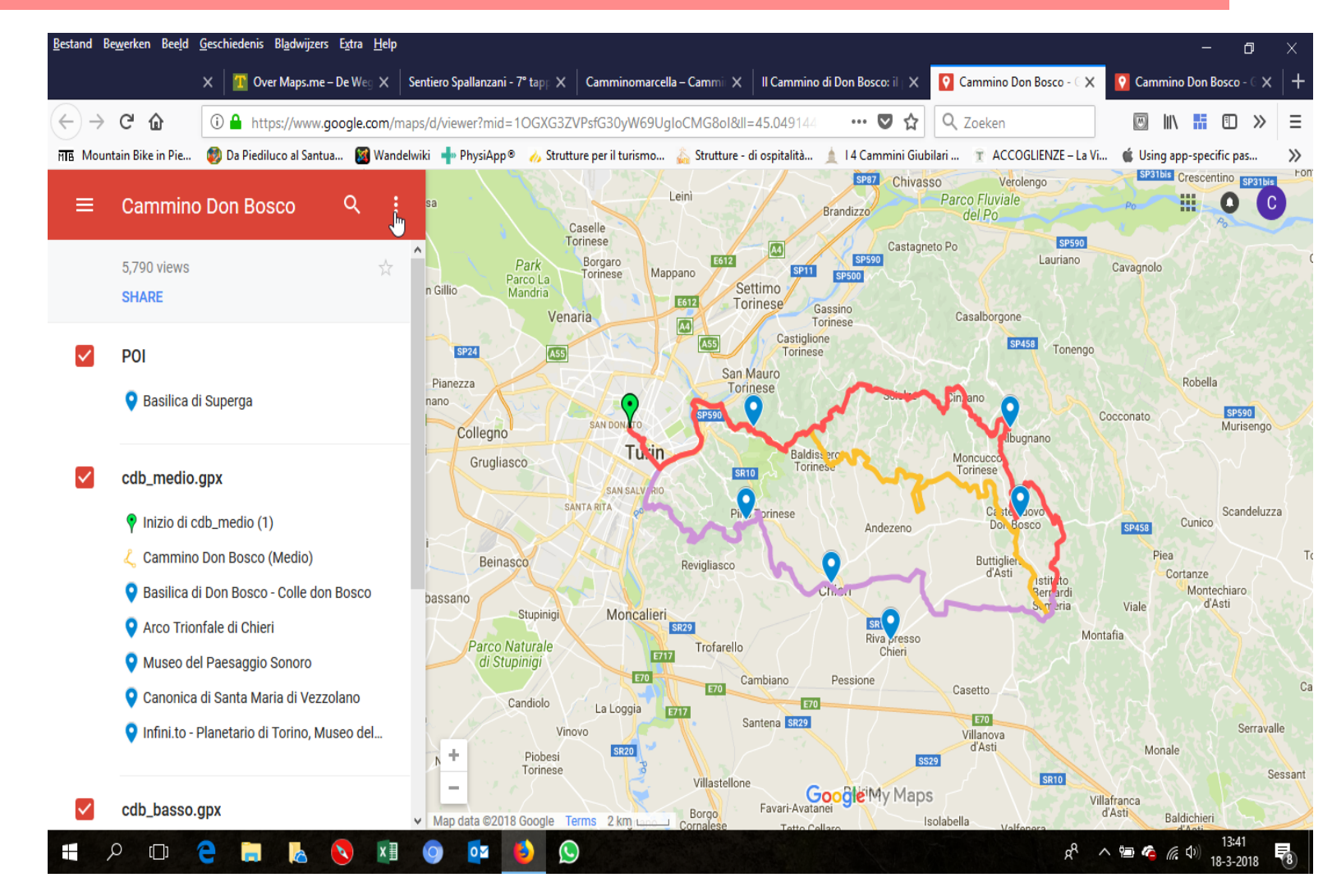

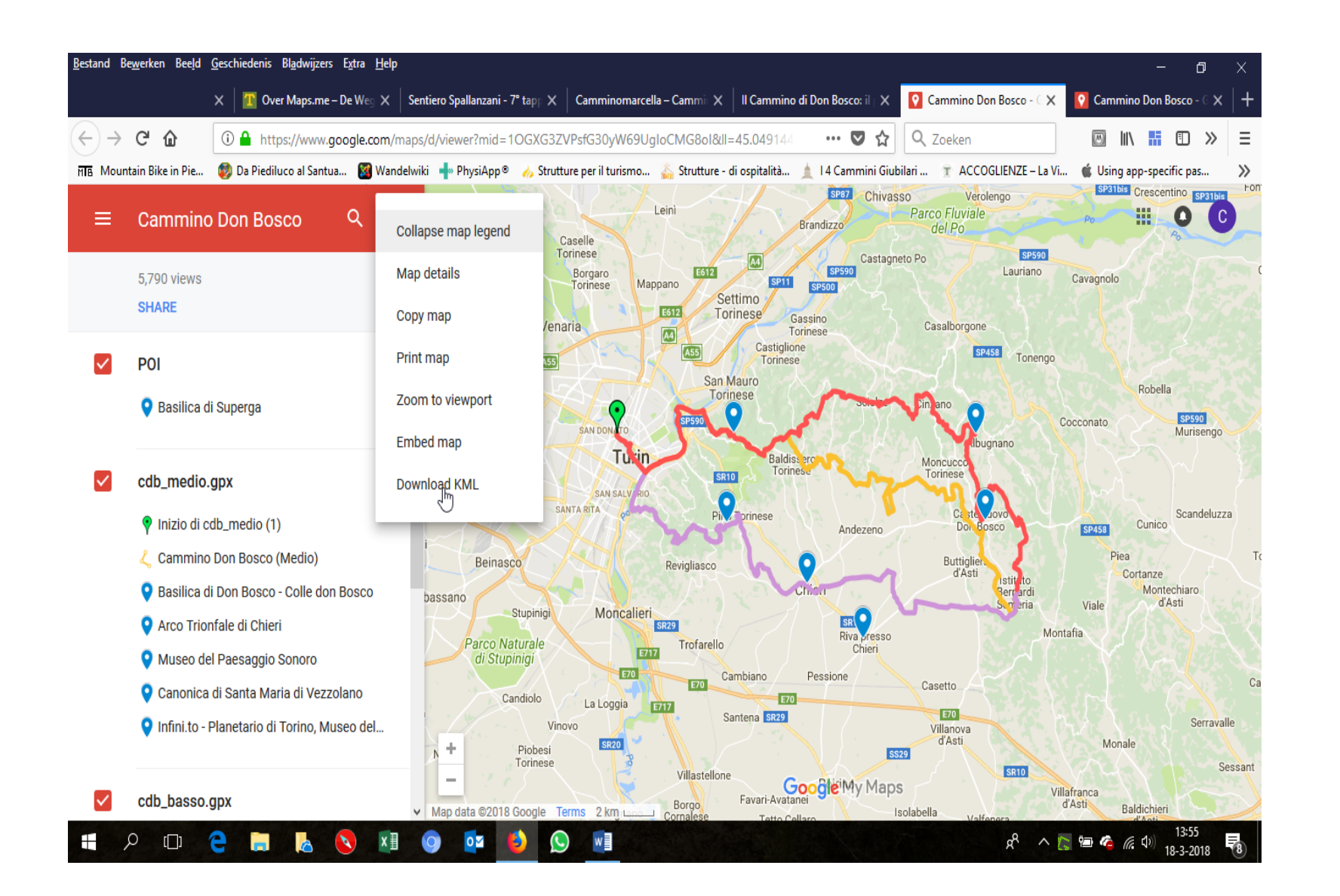

Nu zie je dat je een kml file kan downloaden, dat is een file met routeinfomatie die tot gpx kan worden omgevormd. Op ok drukken voor downloaden.

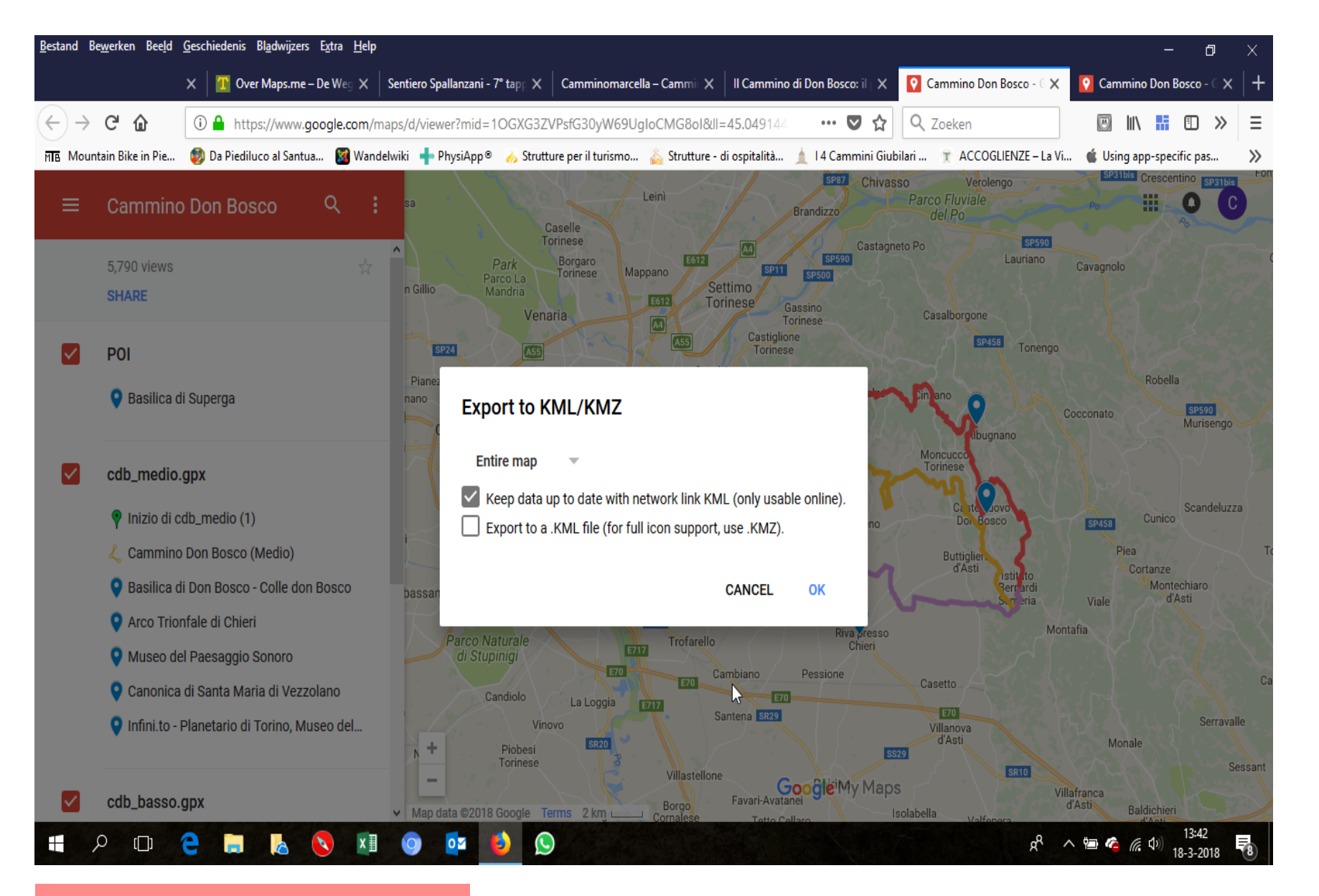

Σ R<sub>O</sub>  $\alpha$  $\boldsymbol{\lambda}$  $\frac{\lambda}{2}$ ELGRIMSWEGEN  $\sim$ 

Men krijgt een KML bestand.

# Wat kun je verder met deze website van Don Bosco

- Er staat achtergrond informatie over Don Bosco op
- Er is een pagina Territorio, die vertelt wat je waar moet eten
- Maar belangrijker: er is een pagina Ospitalità, waar een aantal overnachtingsadressen gegeven wordt.
- En er staan twee mooie [video's](https://youtu.be/symXI1yf6k8) op, als je ze ziet denk je: mooi werk!
- Kortom: er is best veel werk aan besteed om het toegankelijk te maken.
- (als je een beetje Italiaans begrijpt.)
- Nu moet je alleen nog kiezen want er zijn 3 varianten

# Werken met GPX en KML bij het bekijken, samenvoegen, splitsen en maken van routes

### Als het allen kml of alleen gpx is en je de tegengestelde nodig ga dan naar:

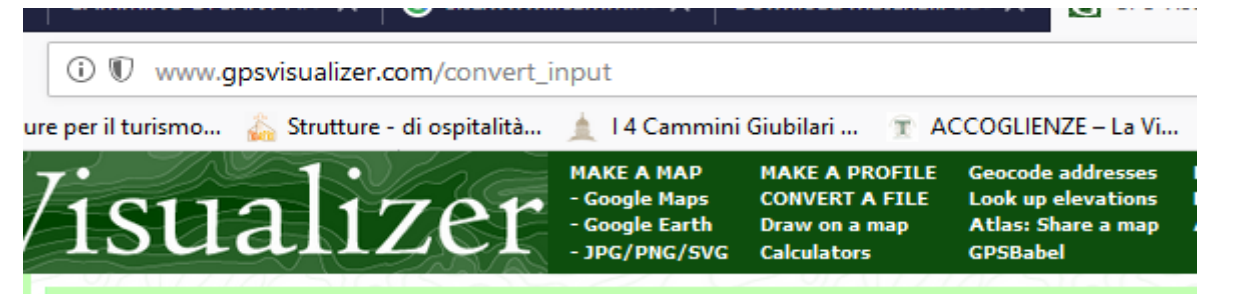

### **Convert a GPS file to plain text or GPX**

This form reads a tracklog or waypoint file (in a recognized format) or plain-text tabular dat file, or to a GPX file.

- . Addresses: If you want to find the coordinates of a list of street addresses, it may be e codes, postal codes, or cities & states, this form is the right tool to use -- but be sure to  $info.$ )
- . Google Earth: If you want to generate a KML or KMZ file for Google Earth, use the Good
- . Google Maps: To generate a Google Map, use the Google Maps form.
- . Non-compatible formats: If this conversion program cannot read your file, it's possible of output formats.)

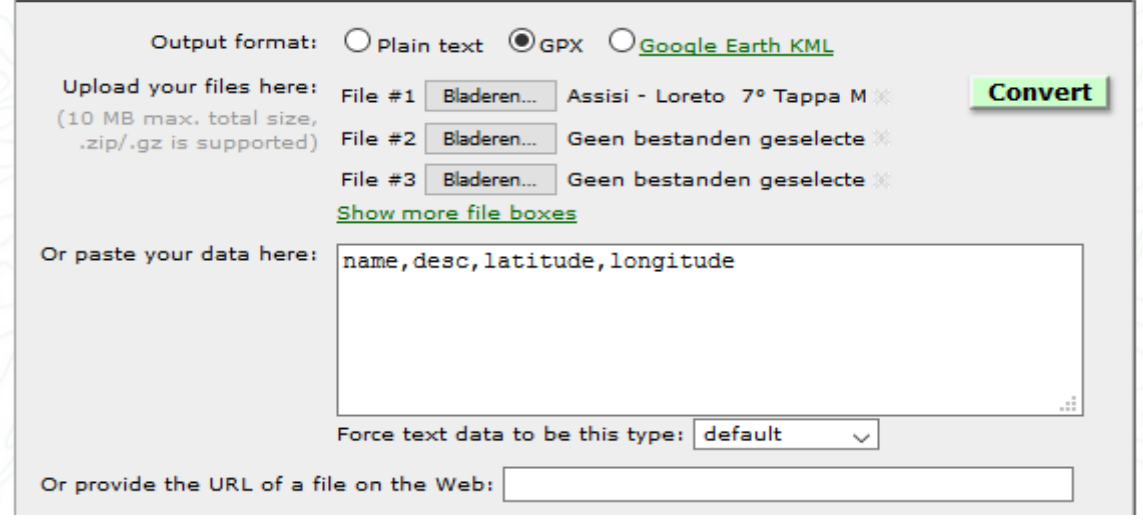

Als het een kml file is, klik dan GPX punt aan. Laad file dmv tap bladeren in site.

## CONVERT aan klikken.

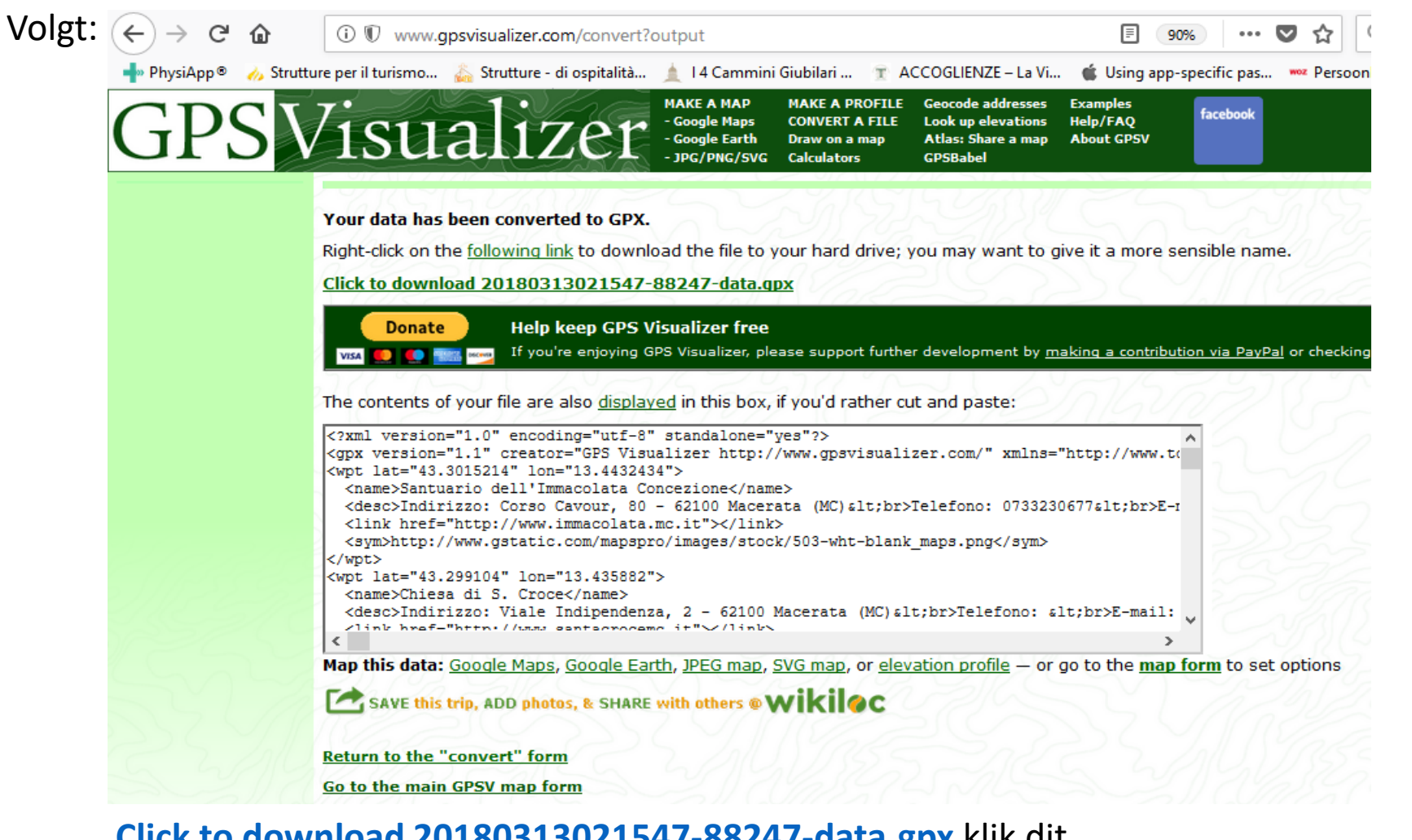

**Click to [download 20180313021547-88247-data.gpx](http://www.gpsvisualizer.com/download/convert/20180313021547-88247-data.gpx)** klik dit

aan en file wordt gedownload.

Van GPX naar KML werkt ook zo.

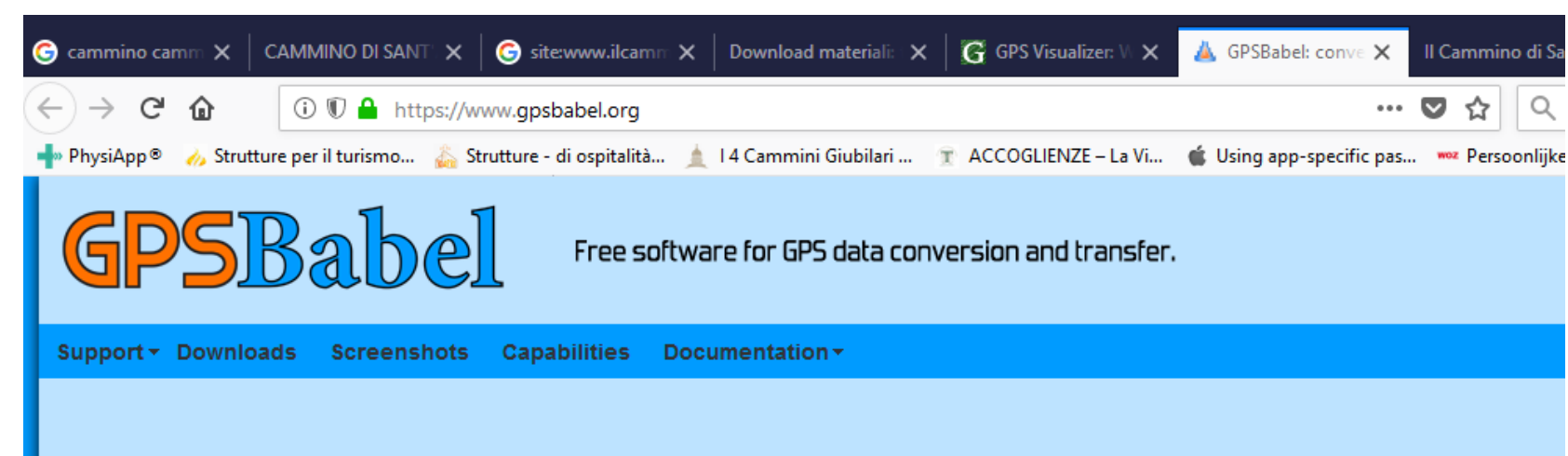

## **What is GPSBabel?**

GPSBabel converts waypoints, tracks, and routes between popular GPS receivers such as Garmin or Magellan and mapping programs like Go GPS receivers and programs are supported. It also has powerful manipulation tools for such data, such as filtering duplicates points or simpli tens of millions of times since it was first created in 2001, so it's stable and trusted. G+

By flattening the Tower of Babel that the authors of various programs for manipulating GPS data have imposed upon us, GPSBabel returns to data between the programs and hardware we choose to use.

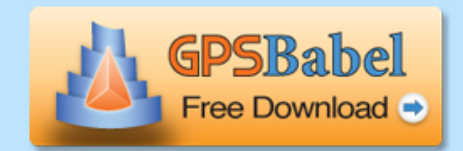

It contains extensive data manipulation abilities making it a convenient for server-side processing or as

GPSBabel does not convert, transfer, send, or manipulate maps. We process data that may (or may no tracks, and routes.

### Does it run on my computer?

Almost certainly. GPSBabel runs on Microsoft Windows XP, Vista, Windows 7 and Windows 8 plus POSIX OSes such as Mac OS/X and Linux.

### Het bekijken van GPX file kan GPS editor:

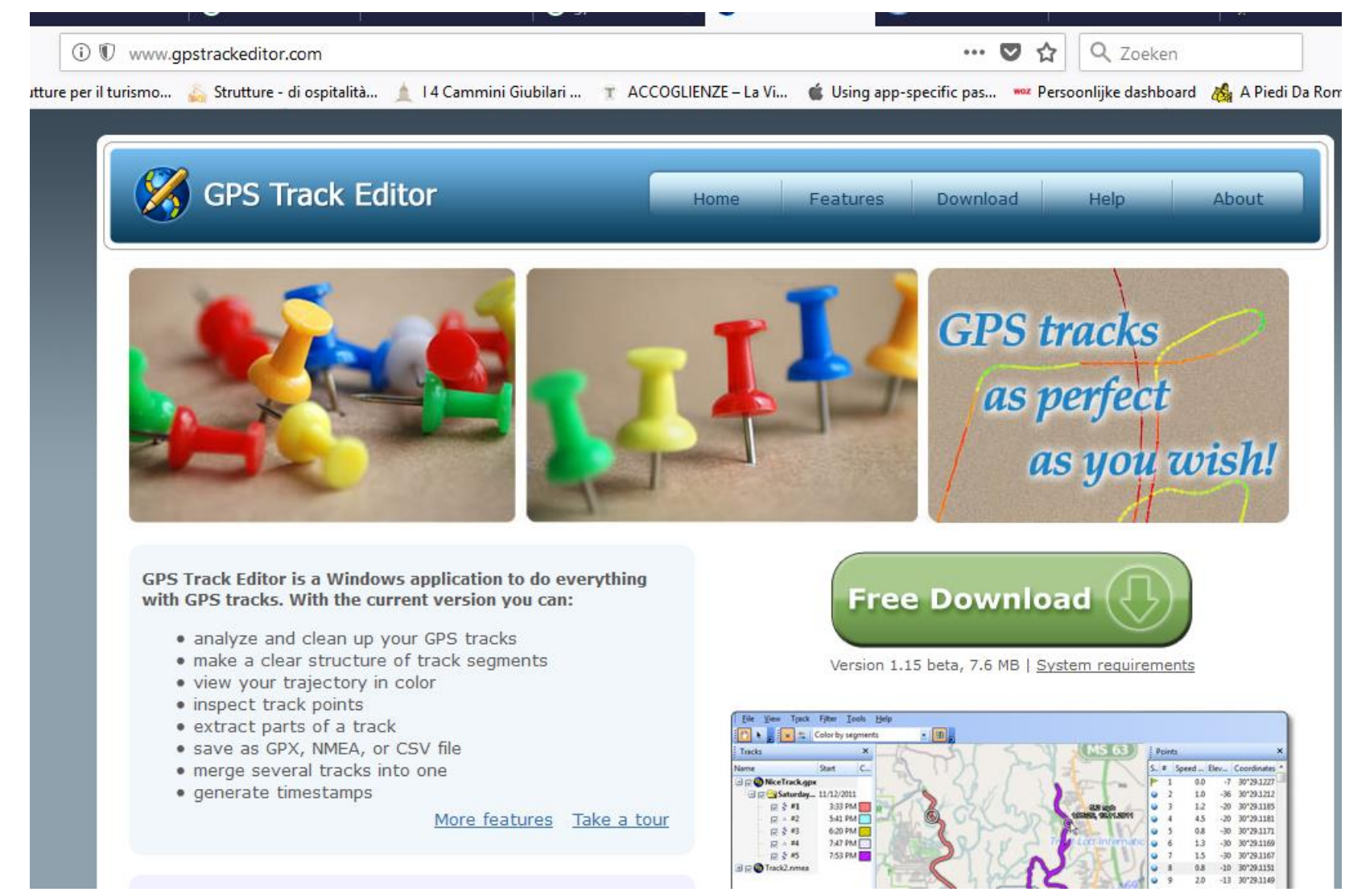

KML files kan je bekijken oa in Google Earth.

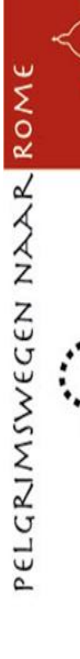

Goede routeplanner maakt gebruik van **nieuwe** openstreet maps :

[https://maps.openrouteservice.org](https://maps.openrouteservice.org/) De site werkt ook goed op een android telefoon. Openrouteservice geeft een kortere wandelroute dan de NKBV App / Outdooractive App

E

 $\sigma$ 

ELGRIMSV

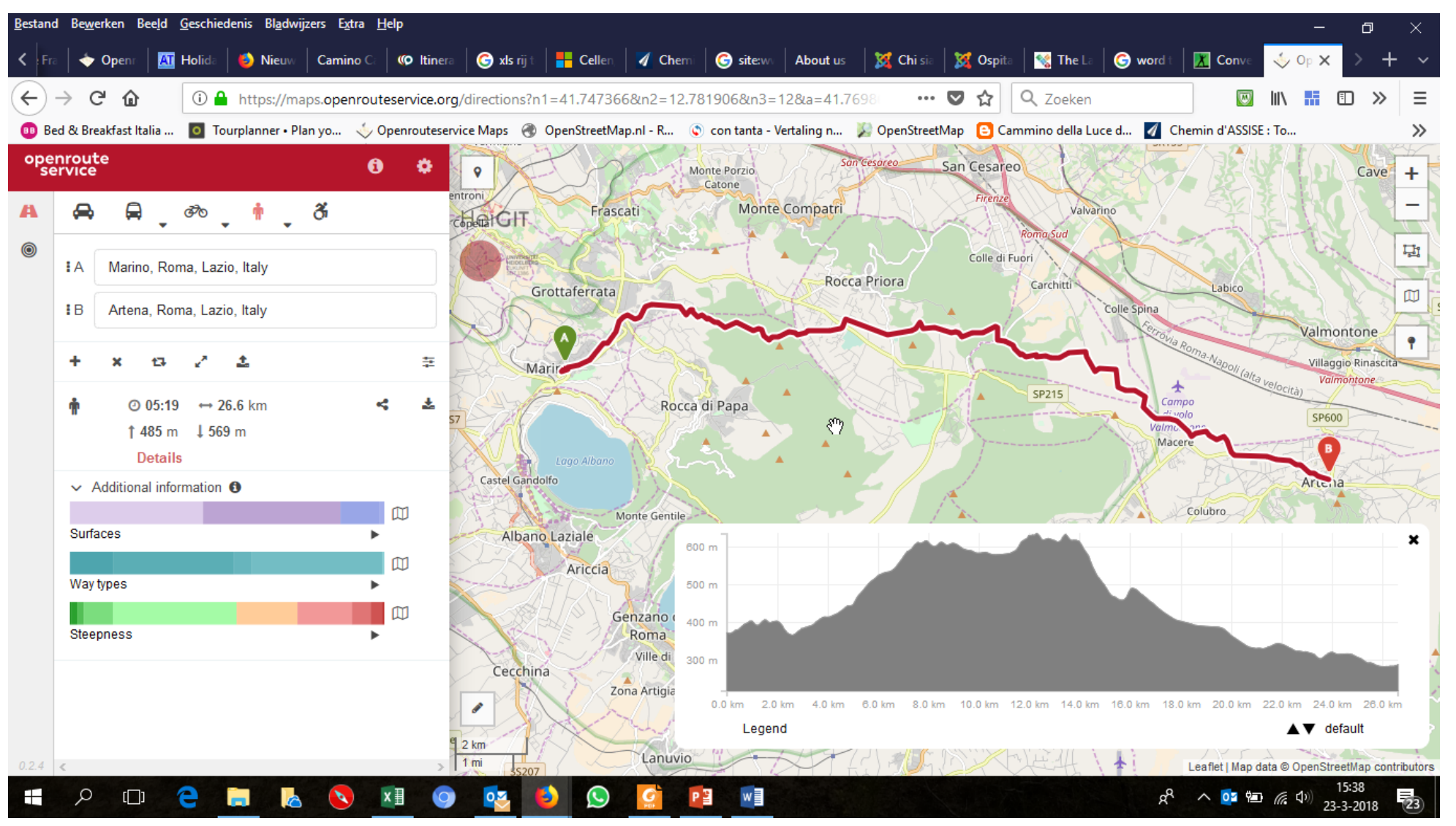

### Om zelf routes te plannen op je mobiele telefoon, kun je gebruik maken van:

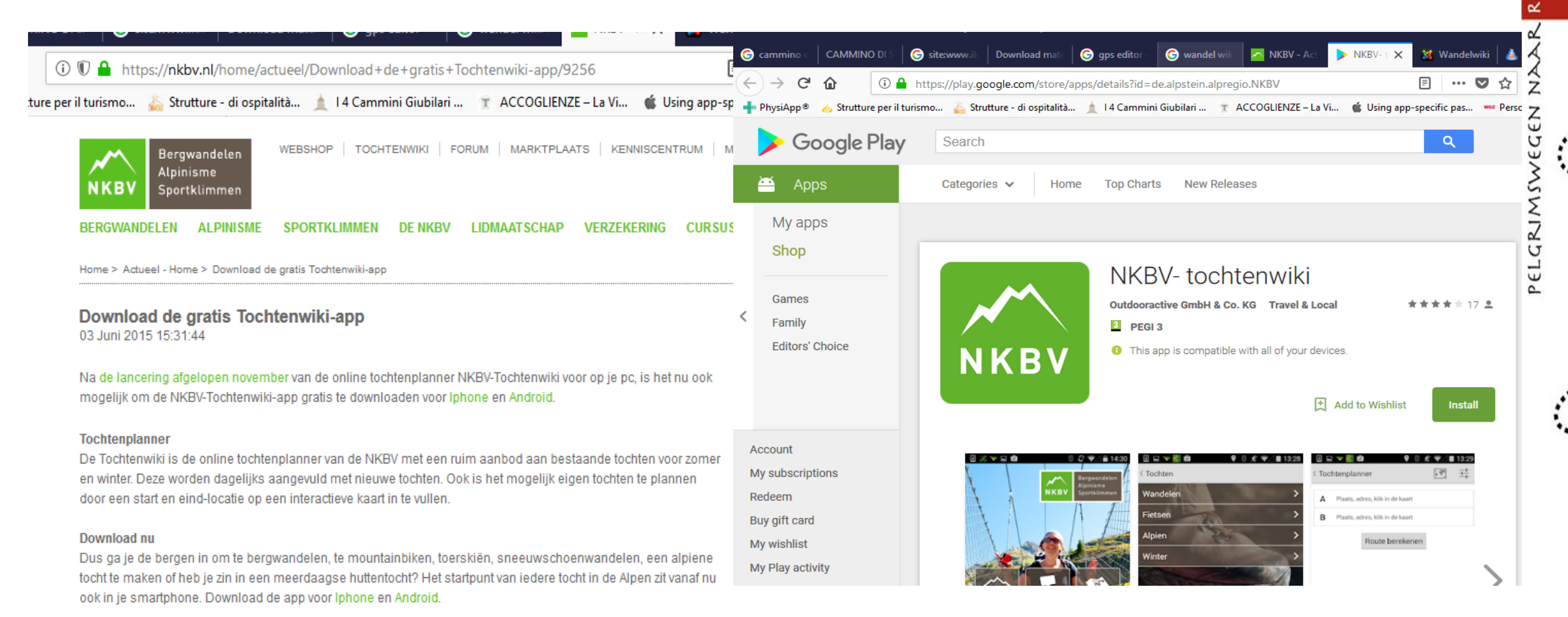

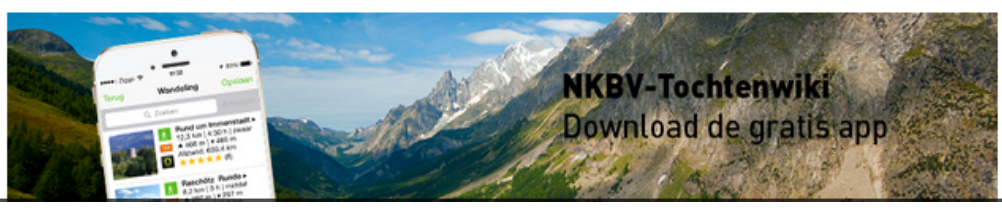

Voor fietsen kun je gebruiken ( het is het zelfde programma, maar ook voor fietsers):

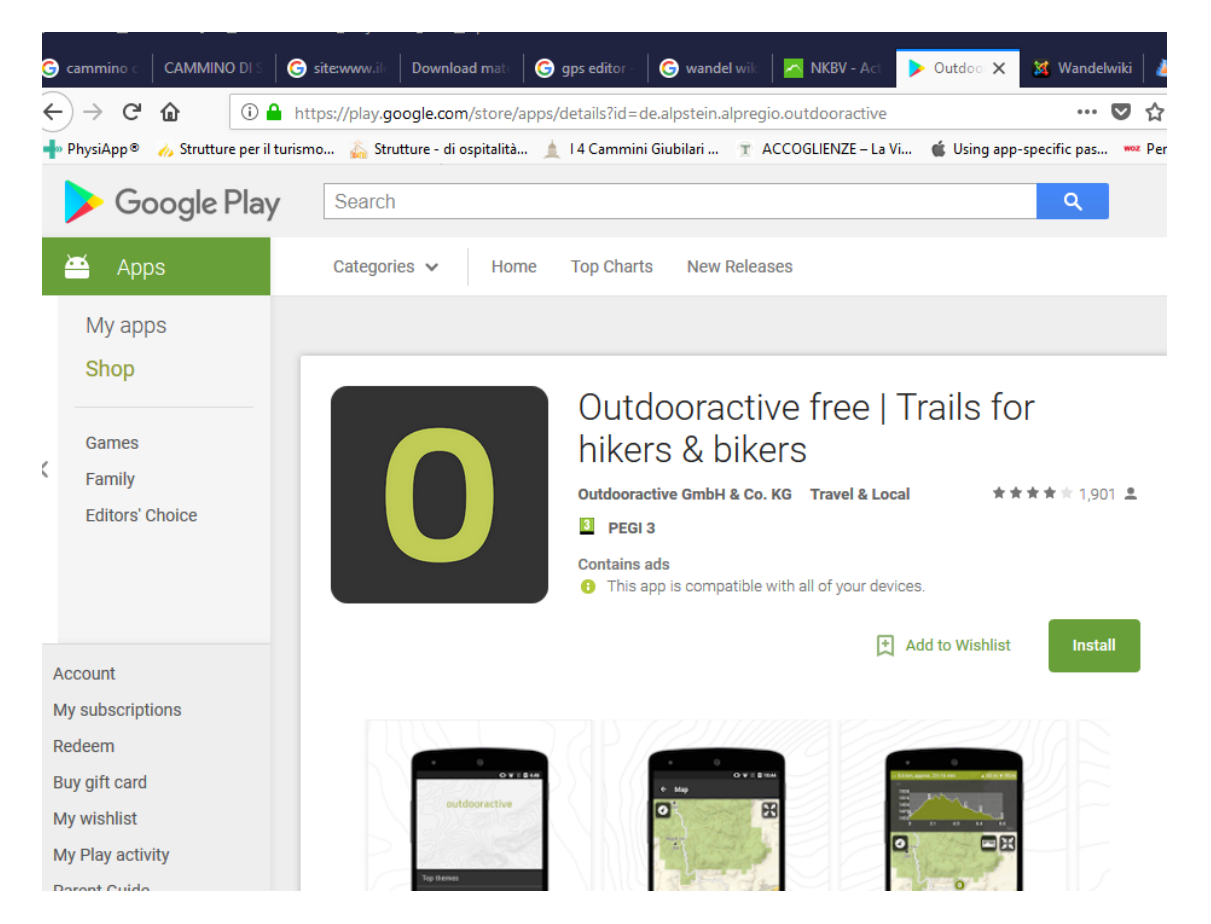

Op mijn Nokia lumia gebruik ik GPX viewer.

## Op mijn android gebruik ik:

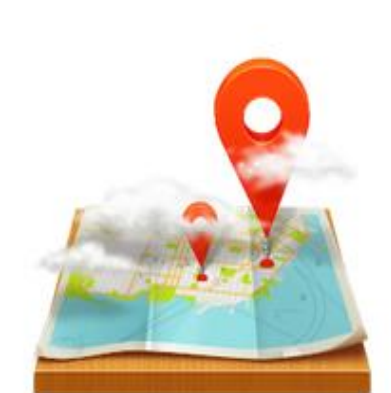

 $-1 - 1$ 

+ GPX Viewer

Cloen files

**VA 8 2011** 

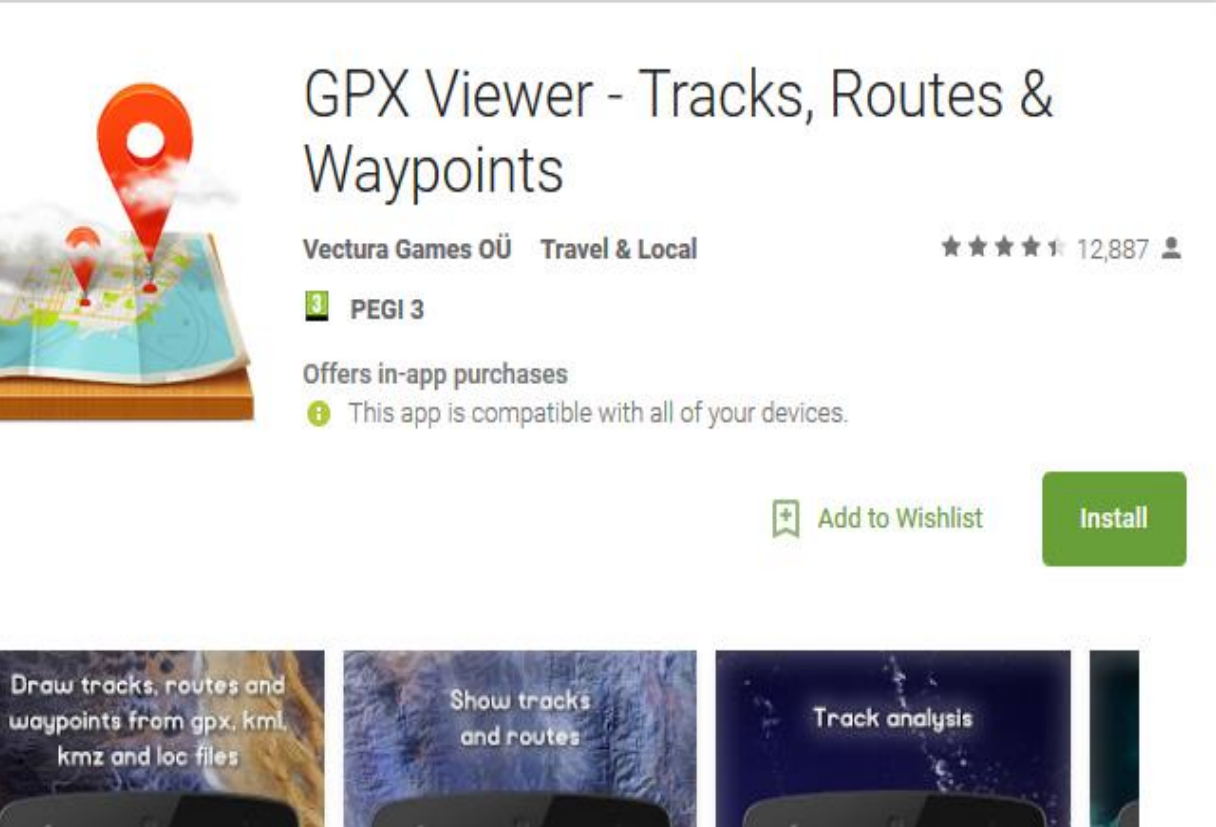

**TA 2100** 

**加** 

**GPX Views** 

**VALUE** 

 $\mathbf{u}$ 

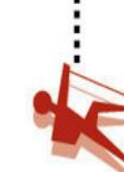

Ook Maps me is aantrekkelijk omdat men meerdere routes kan zichtbaar maken te gelijker tijd.

Werkt met KML bestanden. Kaarten zijn per land en provincie downloadbaar. Er is geen internet nodig voor gebruik.

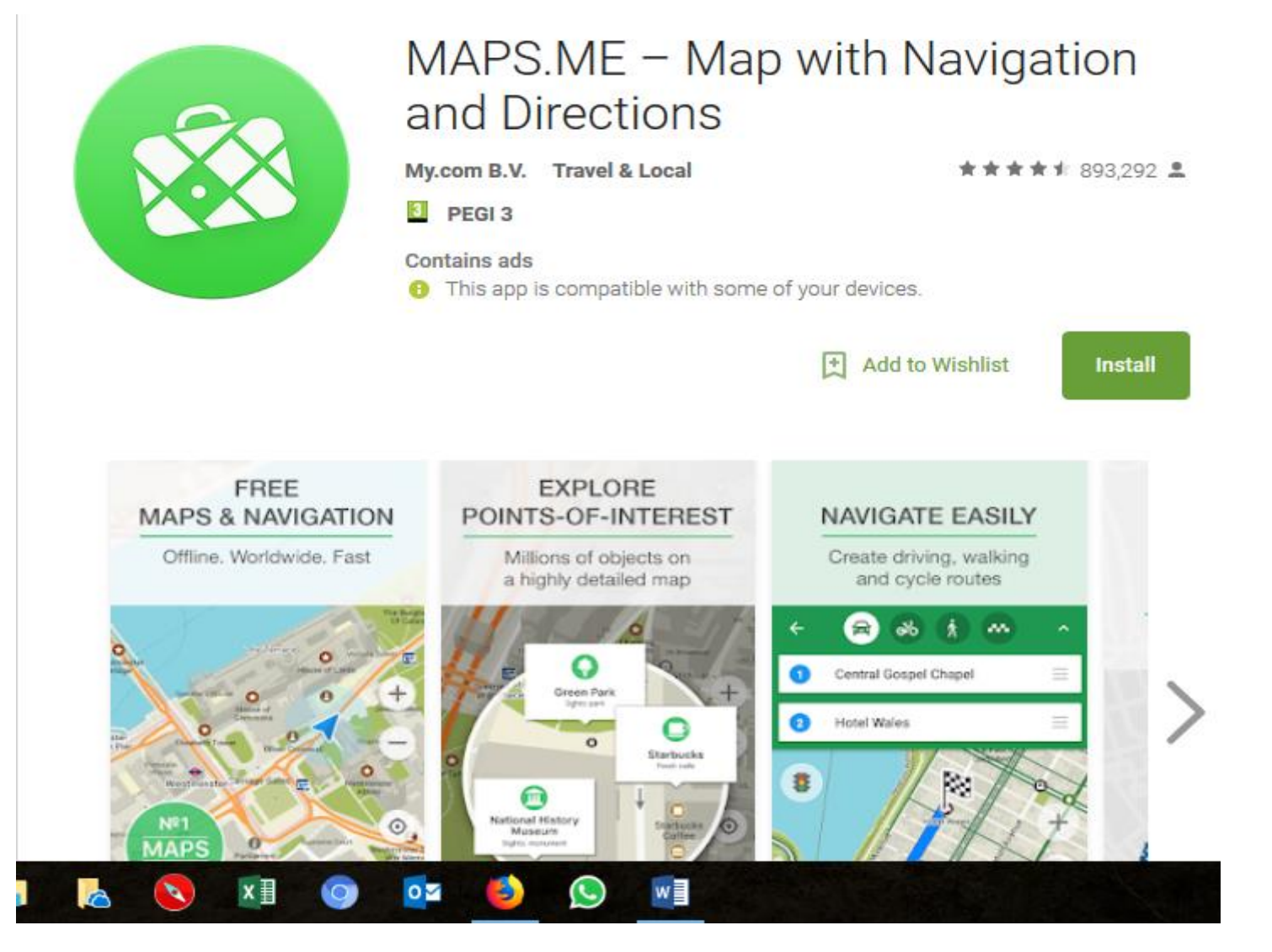

### Op UMAP vindt men oa:

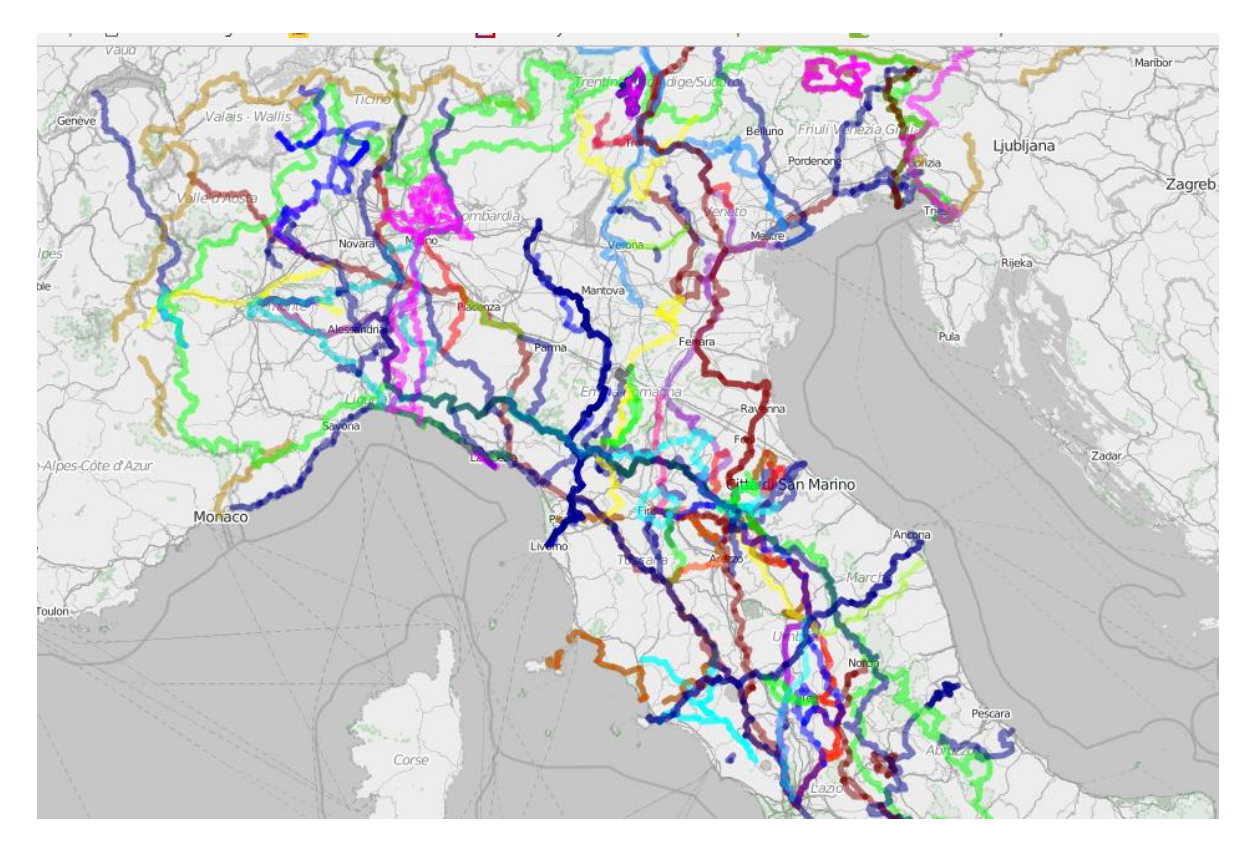

Met Chrome heb ik de beste ervaring.

**Routes in Portugal : <http://u.osmfr.org/m/190522/>**

**Routes in Spanje: <http://u.osmfr.org/m/190670/>**

**Routes in Spanje en** 

**Portugal: <http://u.osmfr.org/m/190674/>**

**Routes in Noord Italië - Rome: 113 Routes <http://u.osmfr.org/m/209572/> ca. 280 MB**

**http://u.osmfr.org/m/212400/** met mogelijke slaapgelegenheden.

**Routes in Rome - Zuid Italië: 52 Routes <http://u.osmfr.org/m/206344/> ca. 85 MB**

**<http://u.osmfr.org/m/212378/>** met mogelijke slaapgelegenheden.

**<http://u.osmfr.org/m/212260/>** Nord Italia-Roma B&B Hotels Agritourismo Ospitalitareligiosa Campings

**<http://u.osmfr.org/m/212254/>** Roma-Sud Italia

B&B Hotels Agritourismo Ospitalitareligiosa Campings

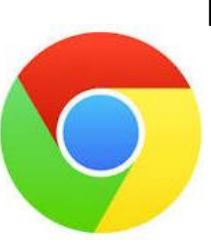

Routes kan men ook vinden op:

- [www.wikiloc.com](http://www.wikiloc.com/)
- [www.Gpsies.com](http://www.gpsies.com/)
- [https://hiking.waymarkedtrails.org](https://hiking.waymarkedtrails.org/) site: van EU

Slaaplaatsen:

<http://www.hospites.it/> <http://www.viaggispirituali.it/strutture-turismo-religioso> <https://www.ospitalitareligiosa.it/strutture> <https://www.bed-and-breakfast.it/it/>

- <http://www.turismo.beniculturali.it/home-cammini-ditalia/> site: van Italiaanse overheid.
- <https://www.movimentolento.it/>
- [www.xacobeo.fr](http://www.xacobeo.fr/)

OP ONZE VERZAMEL LIJST vindt men ca. 1500 links van diverse routes in Italië

Deze lijst moet je beschouwen als het internet, al deze informatie vindt je niet door een simpele zoek opdracht.

Je zult enkele vinden, maar niet zoveel over de zelfde route.

Dus zoek in deze lijst en bekijk desbetreffende sites.

Men kan ook kijken welke domeinen veel voorkomen en die bezoeken. En die sites bezoeken.

Of men bekijkt de routes die men niet van naam kent. De lijst en de Umap kaart dekken elkaar voor een deel

niet.

## Dieper in een site gaan om gpx of kml locatie file op te zoeken. VB:

## <https://www.movimentolento.it/it/resource/statictrack/la-via-degli-dei/>

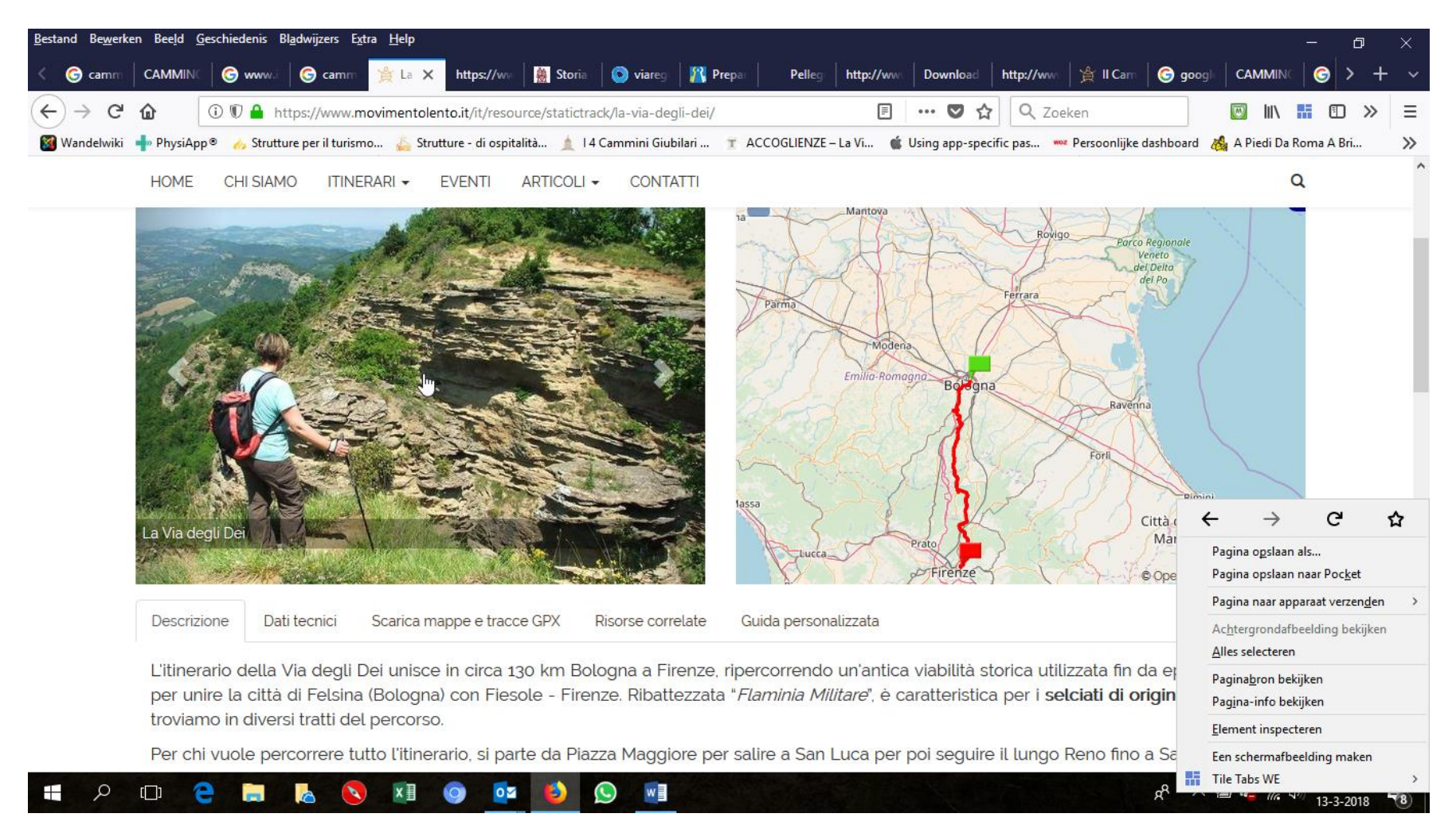

# Z EGEN ELGRIMSV  $\sim$

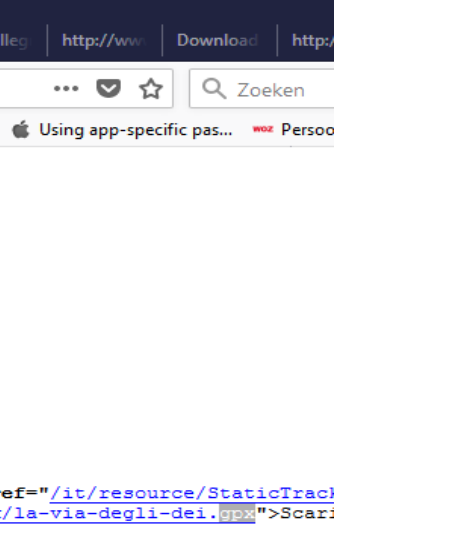

๔

Z

ELGRIMSWEGEN

 $\sim$ 

Klik op pagina bron in tap.

### En ziet:

ay take a while, the download process will open a new page, please wait.</div>

**C** camin

<sup>්</sup>න La V

https:// X

(i) view-source:https://www.movimentolento.it/it/resource/statictrack/la-via-degli-dei/

https://w

Strutture per il turismo... Strutture - di ospitalità... | 14 Cammini Giubilari ... | T ACCOGLIENZE - La Vi...

te print () " href="javascript:void(0)">

**CAMMI** 

X Wandelwiki · PhysiApp

ss="form-control"></input>

**C** 

 $\bullet$  can

onkeypress="window.open(this.href);return false;" title="Visualizza questa risorsa con Google Earth" href="/it/resource/StaticTracl onkeypress="window.open(this.href);return false;" title="Esporta in GPX" href="/it/resource/StaticTrack/la-via-degli-dei.gpx">Scari

- Storia

**O** viare

**R** Prep

http://ww

Downlo

Zoeken

ctions='false';var include\_techsheet=jQuery('#include\_techsheet')[0].checked?'true':'false';var url='/it/map/route\_print?tech\_sheet=

 $\leq$ gpx  $\sim$   $\sim$   $\mid$ Alles markeren Hoofdlettergevoelig Hele woorden 4 van 5 overeenkomsten

Zoek dmv Ctrl F Men vindt [/it/resource/StaticTrack/la-via-degli-dei.gpx](view-source:https://www.movimentolento.it/it/resource/StaticTrack/la-via-degli-dei.gpx) Men plakt het domein :<https://www.movimentolento.it/> Aan elkaar:<https://www.movimentolento.it/it/resource/StaticTrack/la-via-degli-dei.gpx>

# Zie hier resultaat:

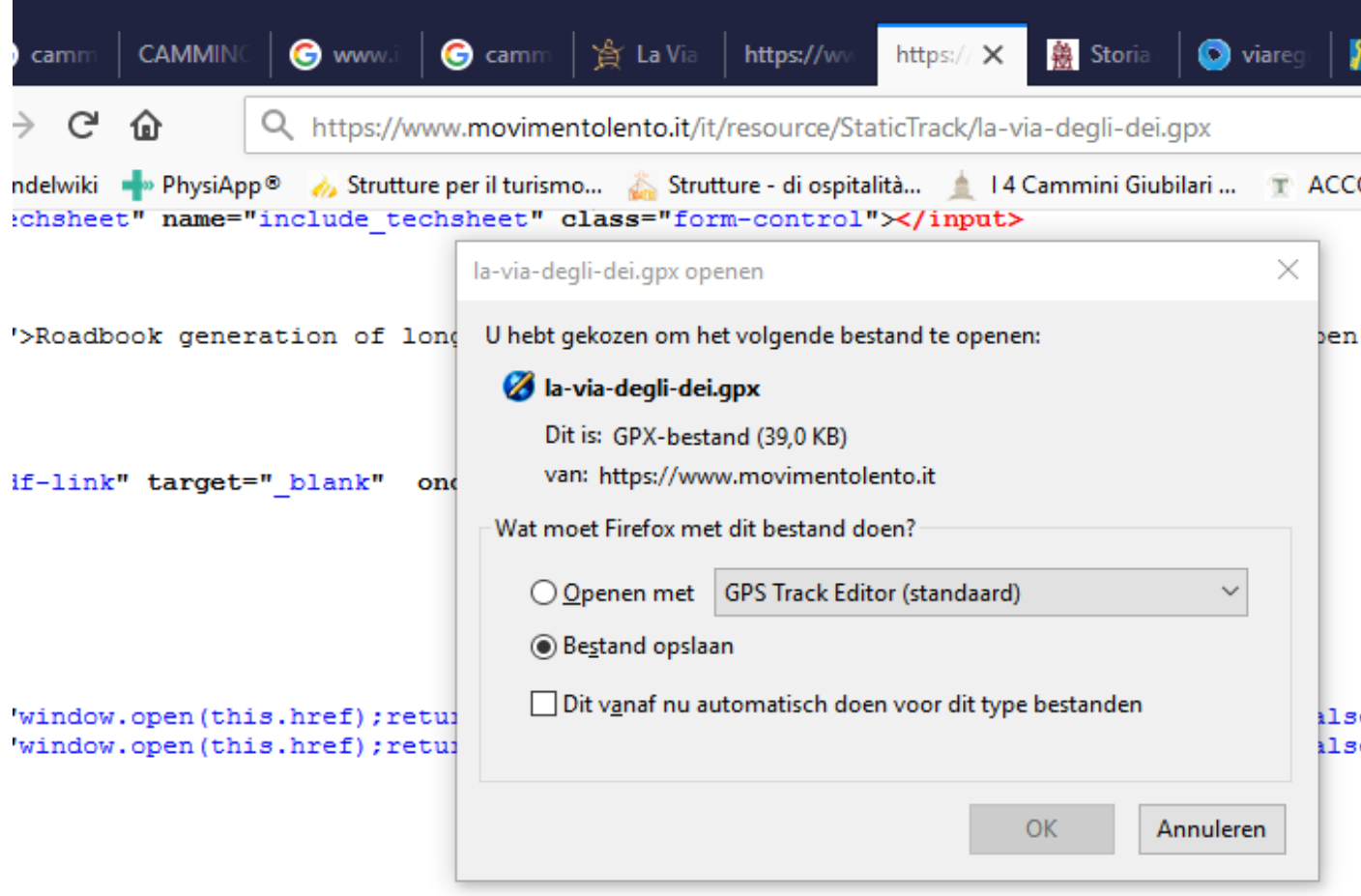

## Gpx of KML uit kaart van <http://www.gpsvisualizer.com/> halen.

# Op een normale manier kom je niet in de Pagina bron.

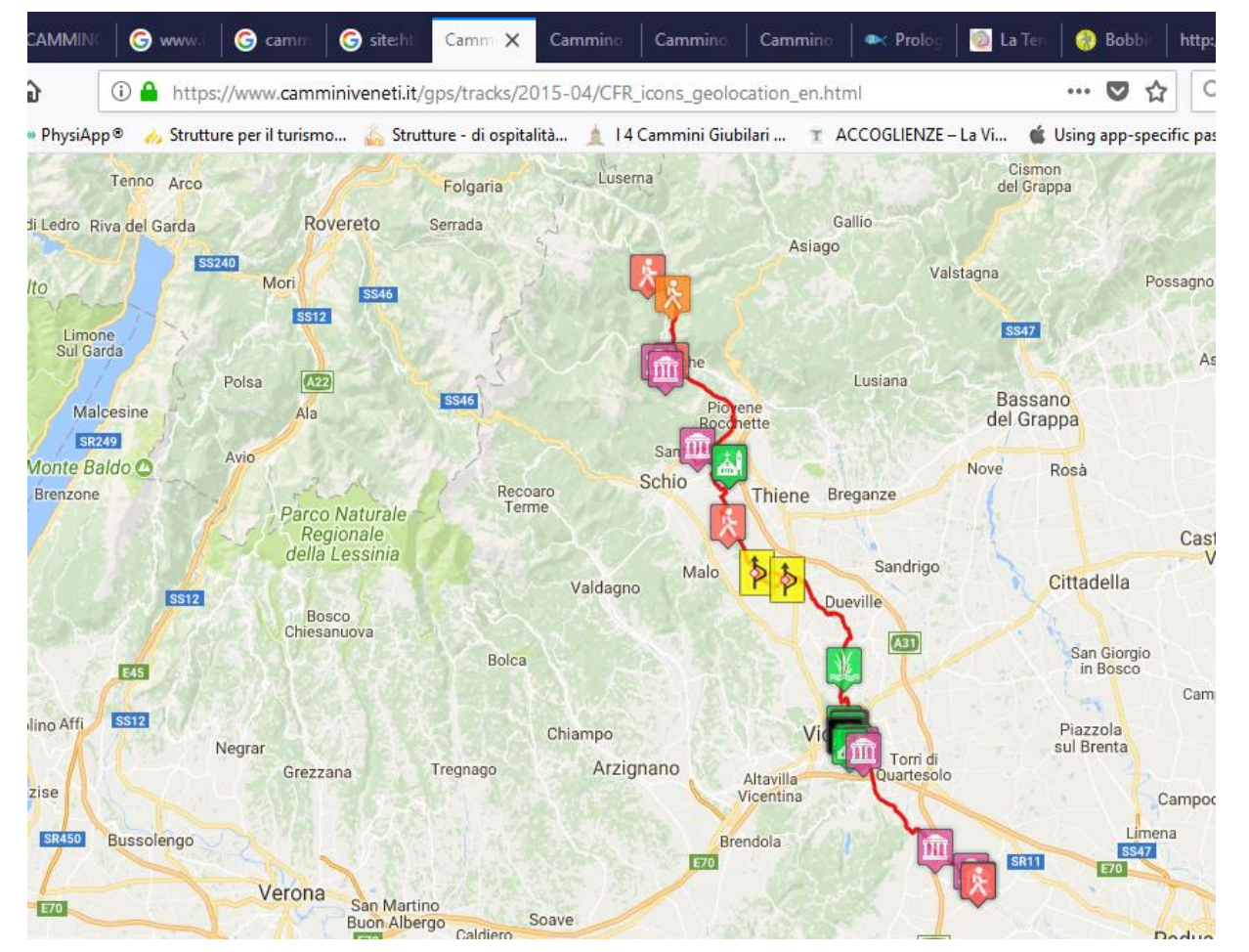

## Maar wel als je:

view-source:https://www.camminiveneti.it/gps/tracks/2015-04/CFR\_icons\_geolocation\_en.html

er voor zet. Kom je toch in.

# Rond Vraag

**ROM** 

 $\alpha$ 

Z

PELGRIMSWEGEN